## **Chapter 1, Concepts Every 3D Printing Designer Needs to Know**

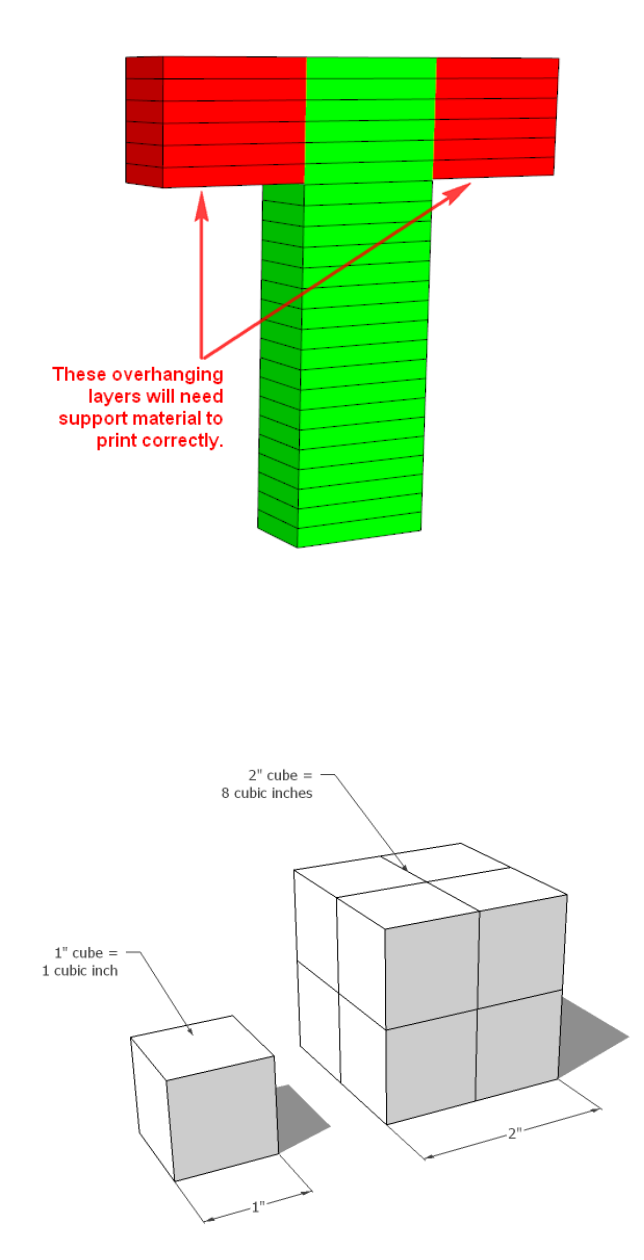

### **Chapter 2, Setting Up SketchUp for 3D Printing**

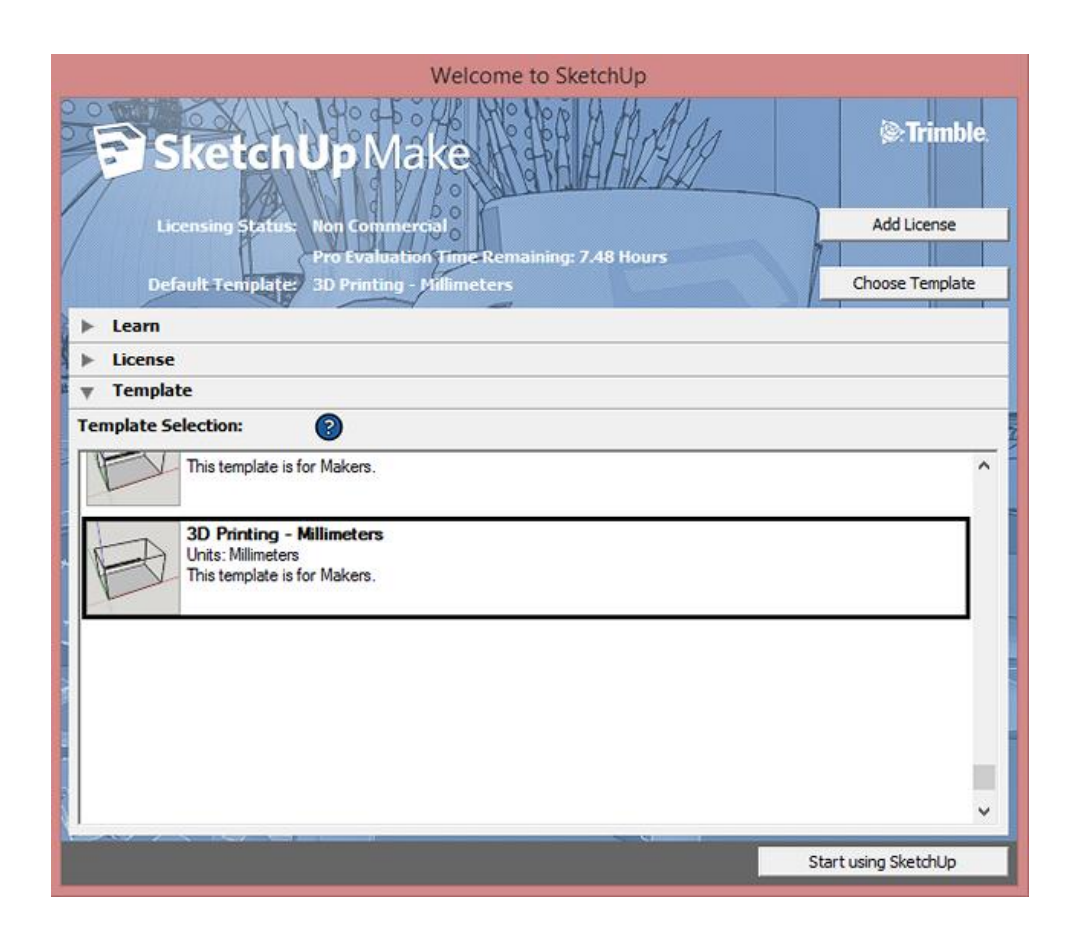

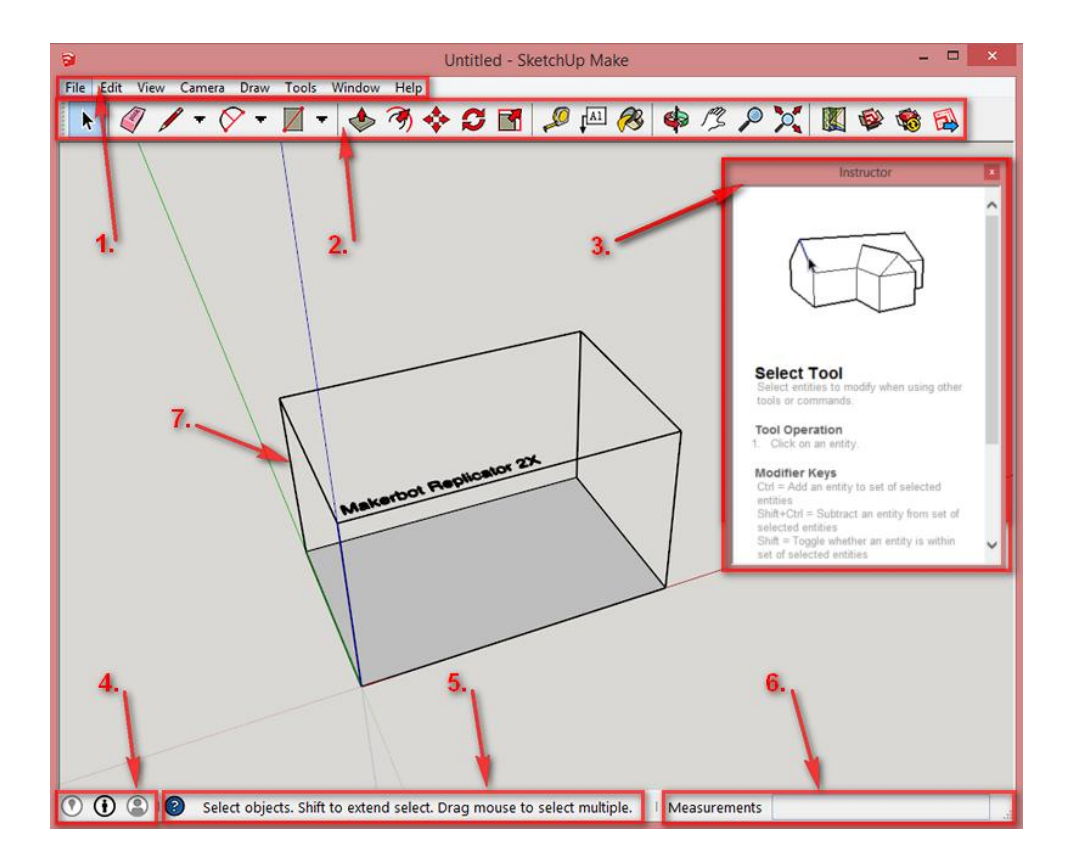

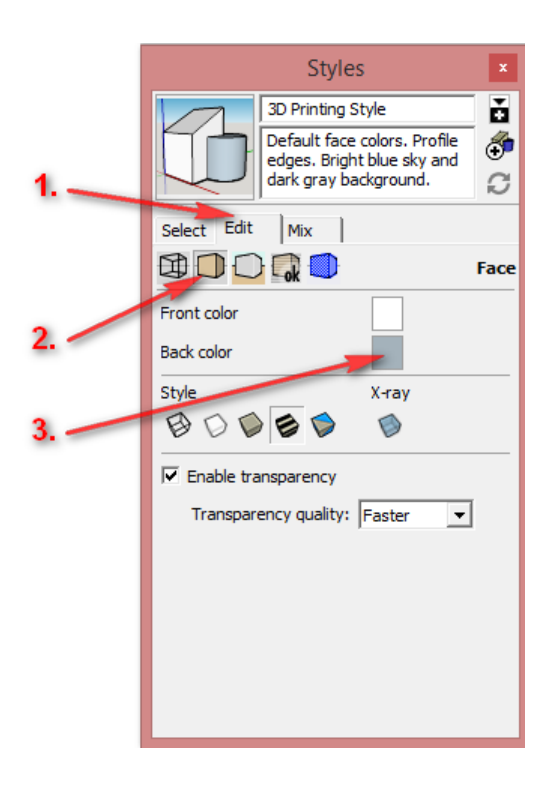

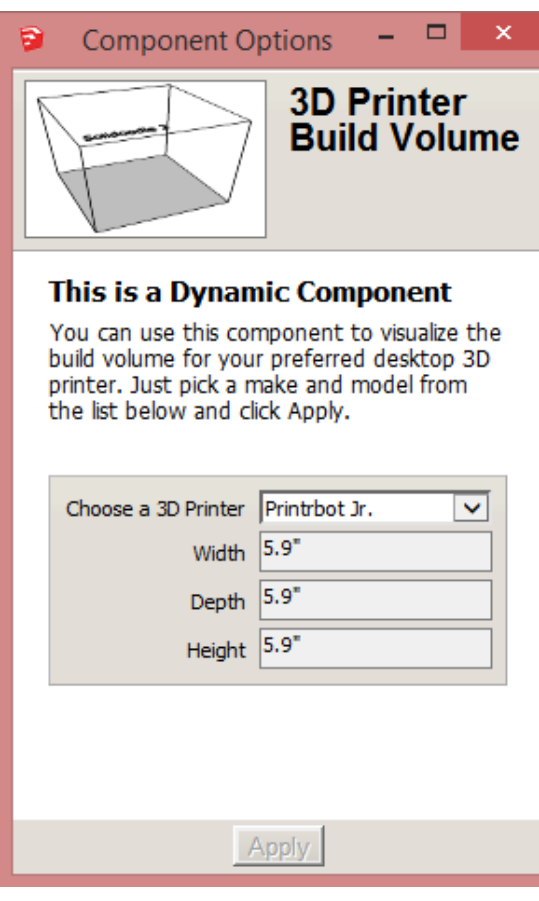

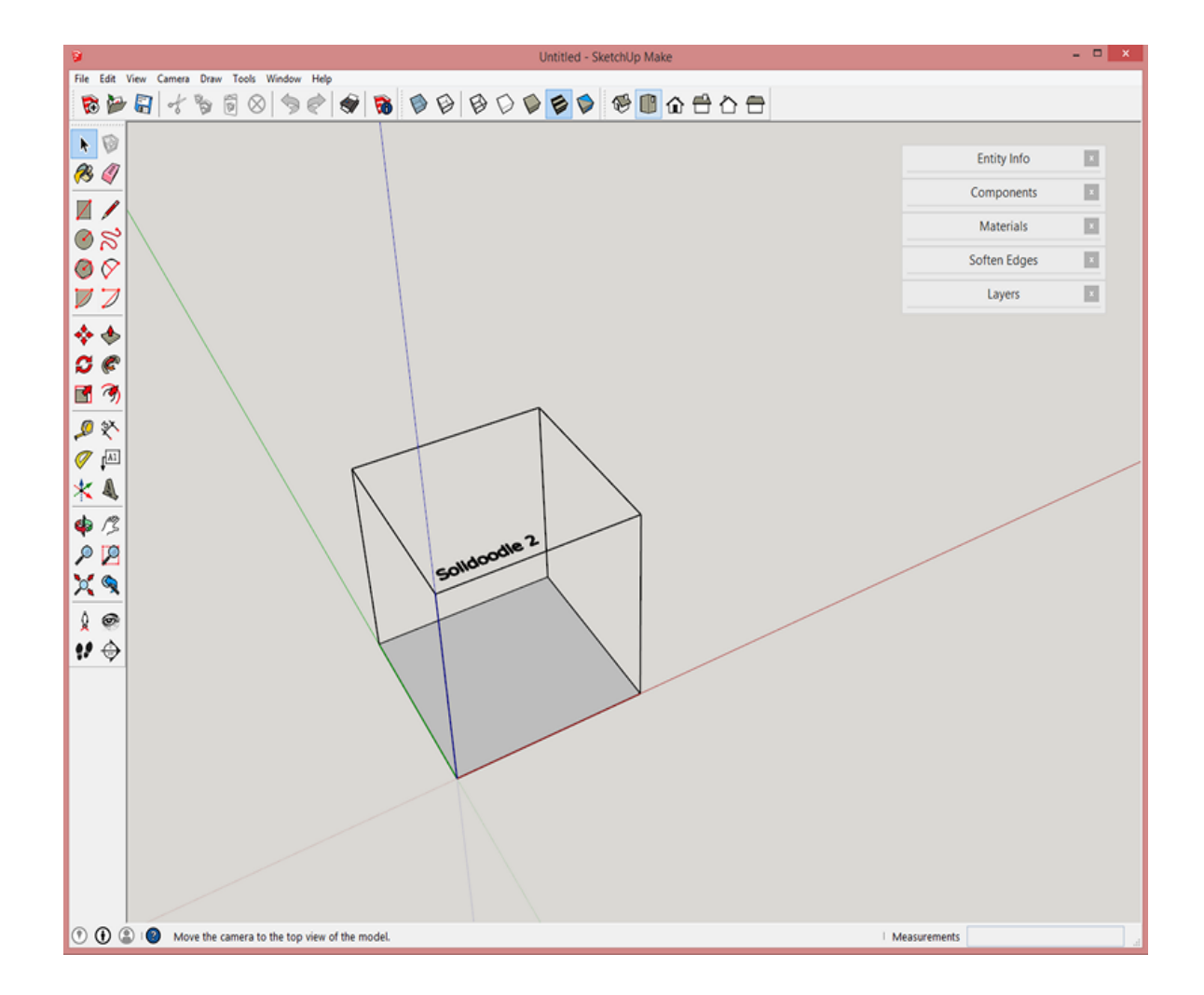

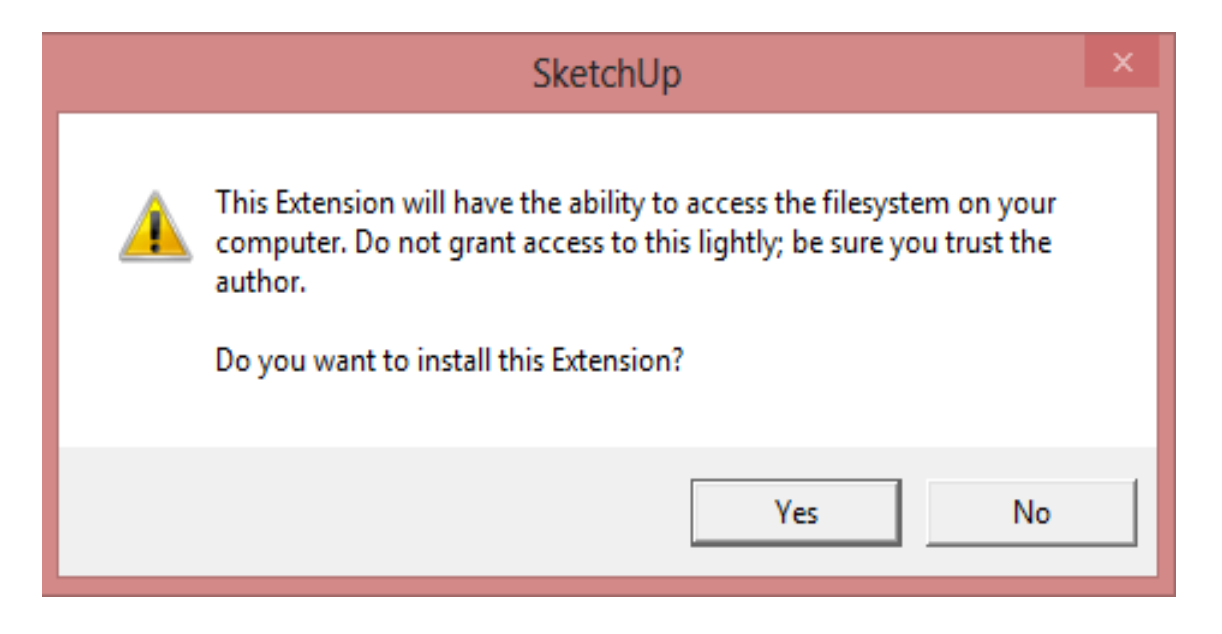

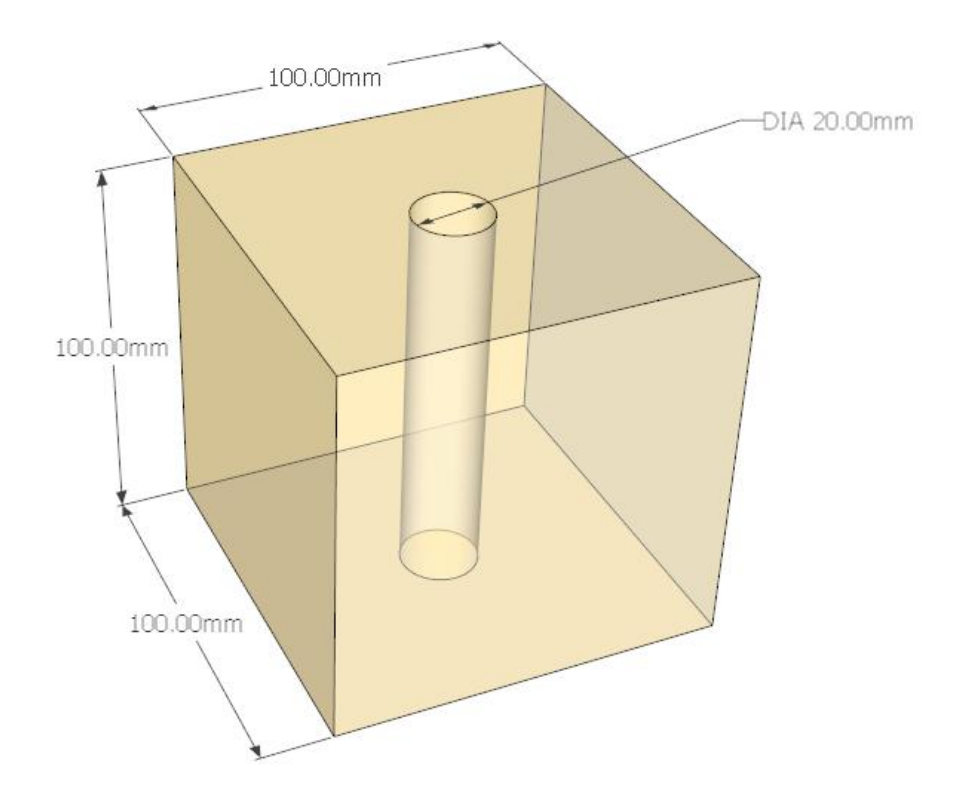

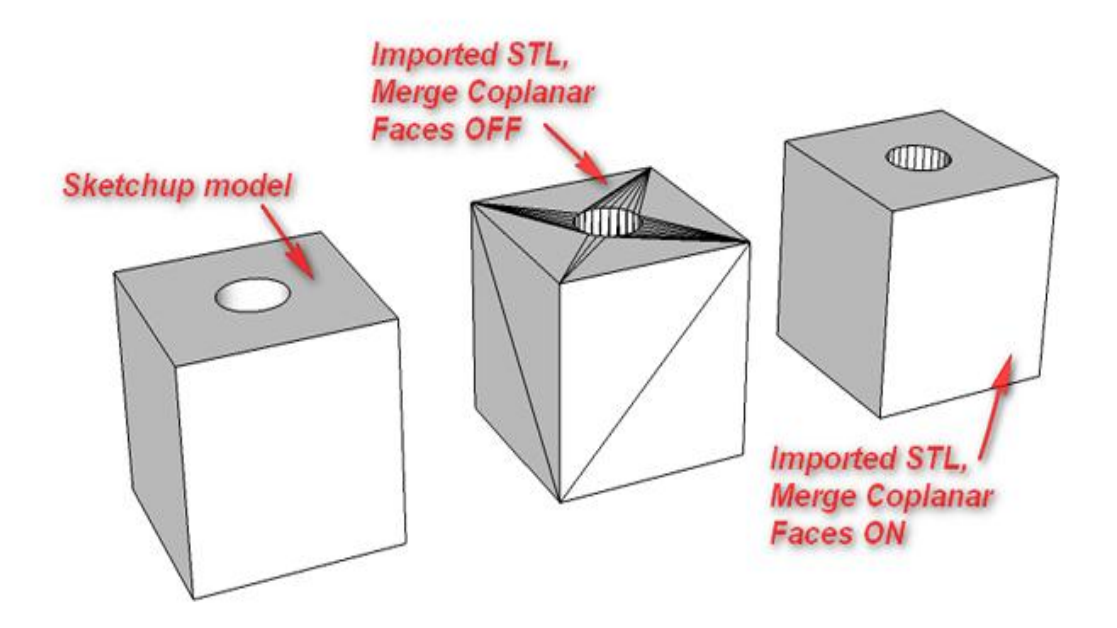

## **Chapter 3, From 2D Drawing to 3D Model**

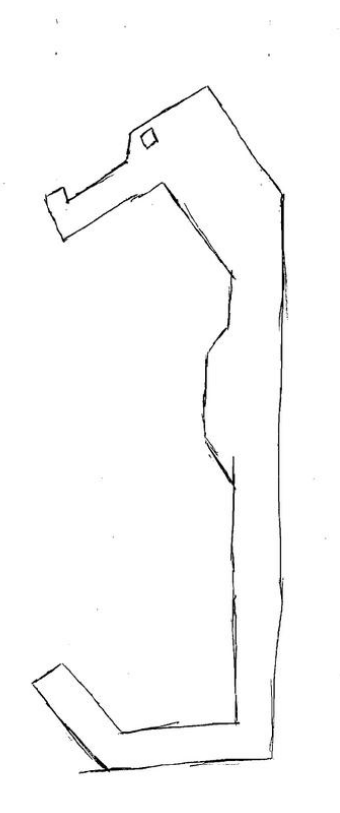

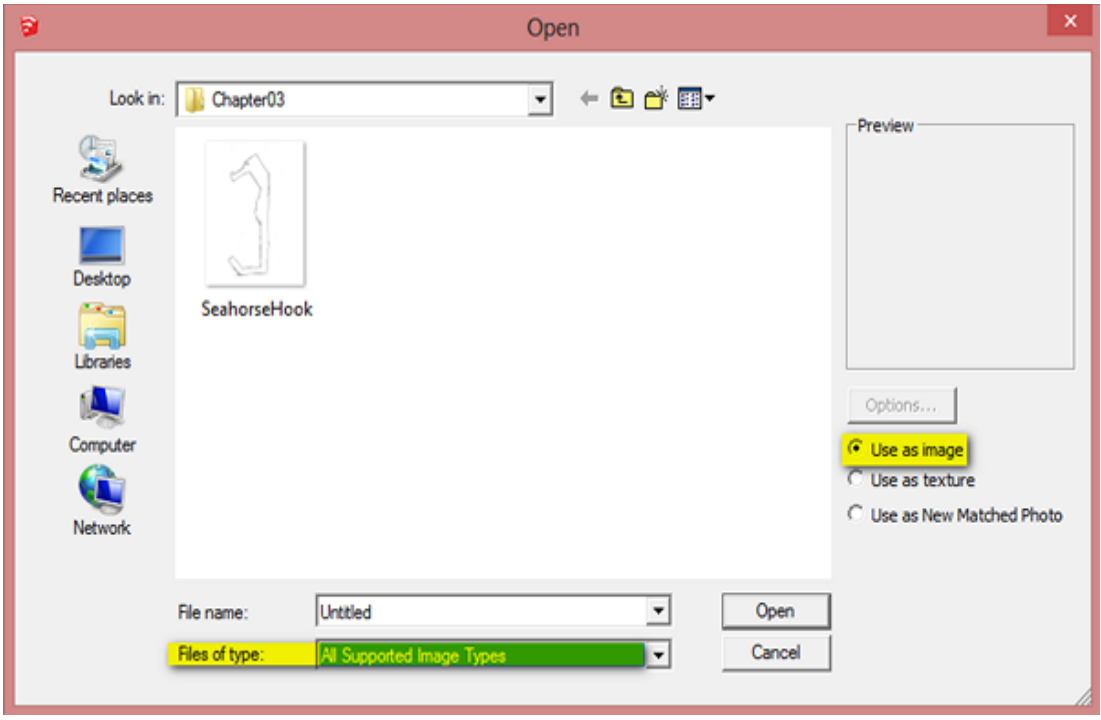

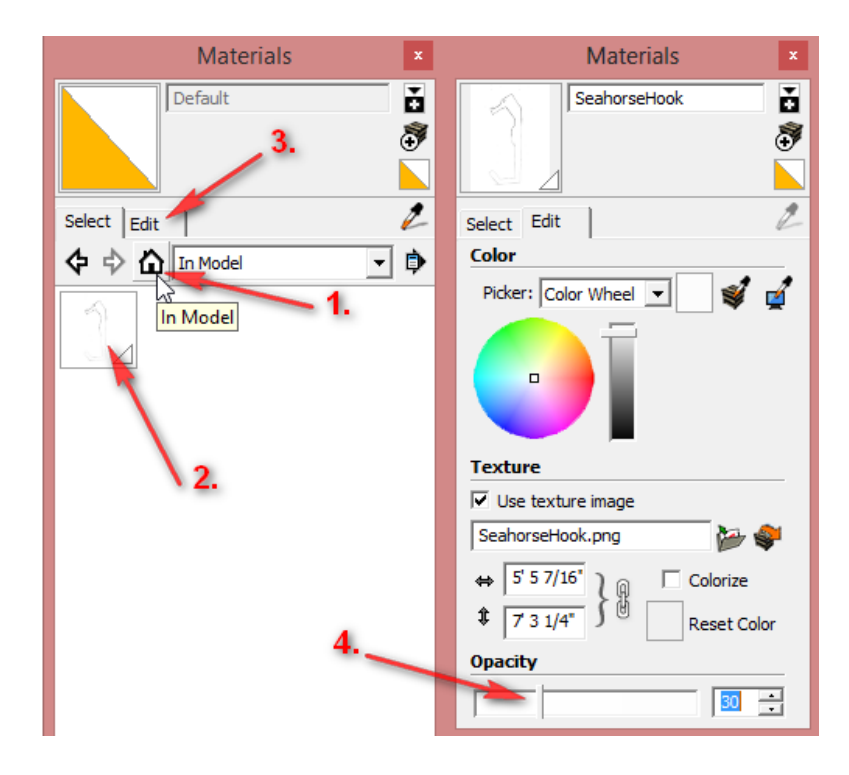

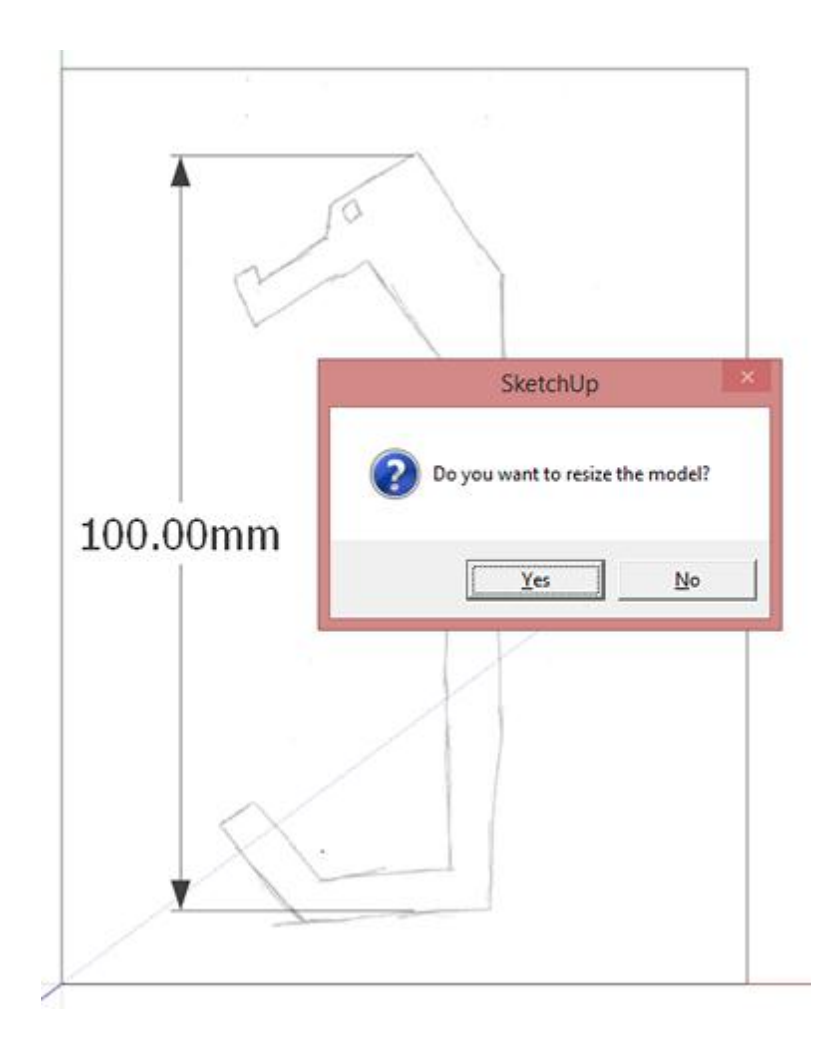

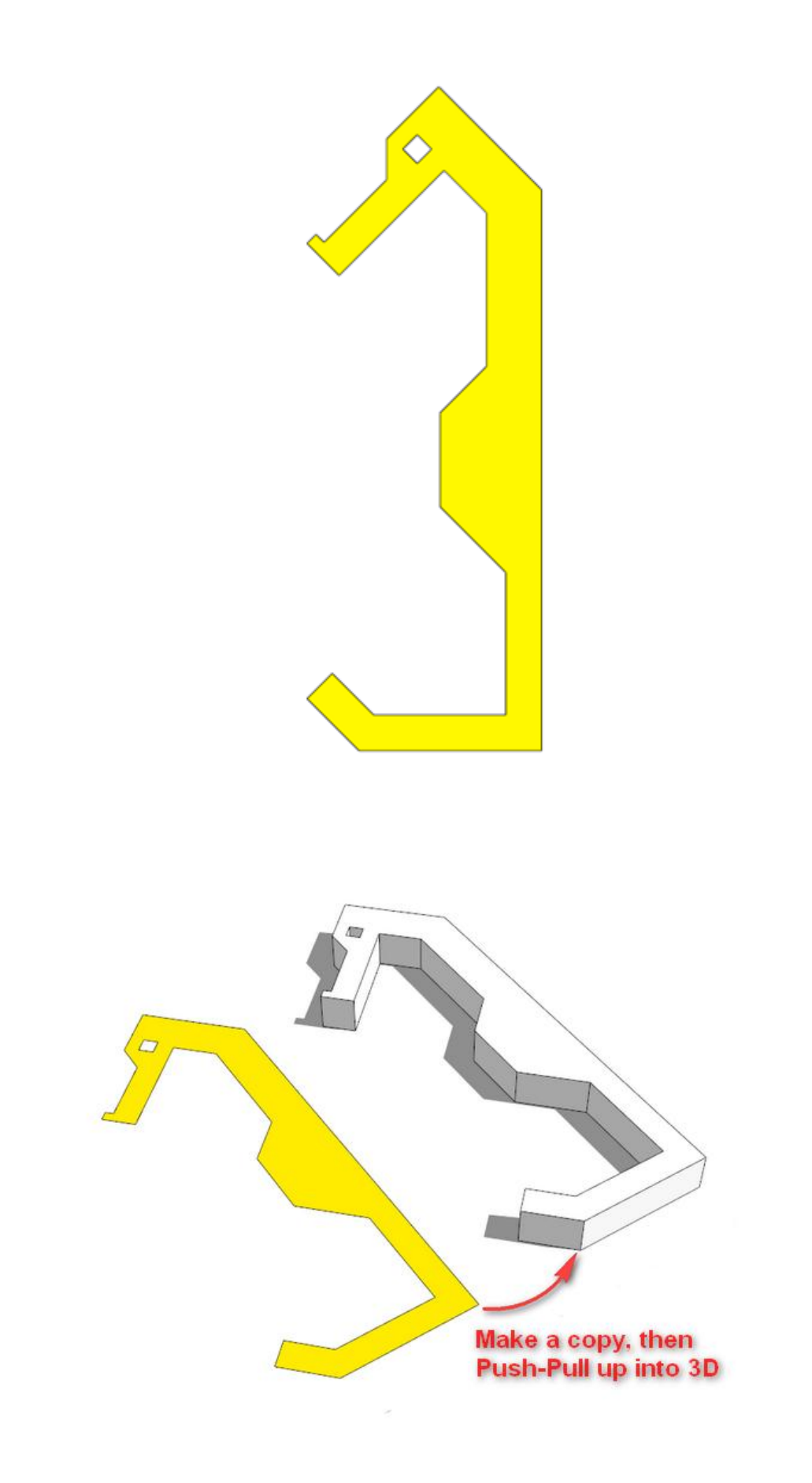

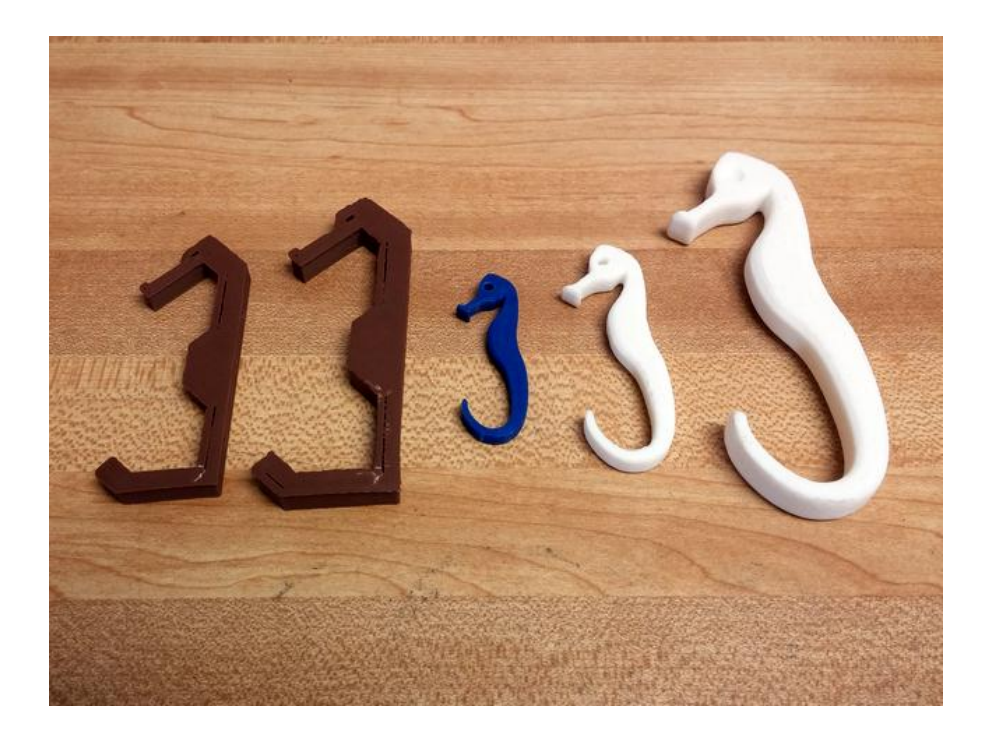

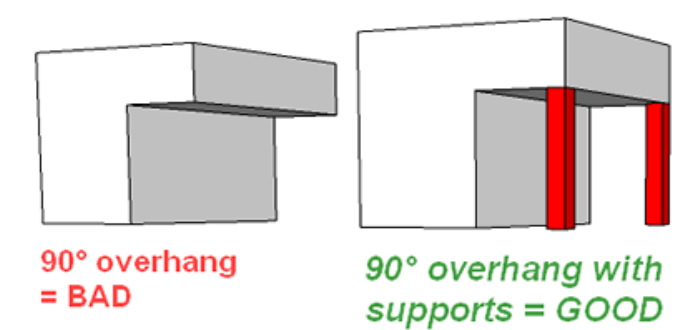

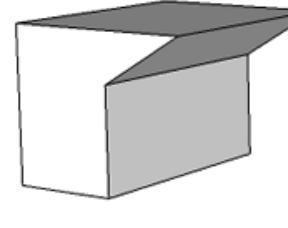

overhang >  $60^\circ$  = BAD, likely to fail

45° overhang will nearly always work

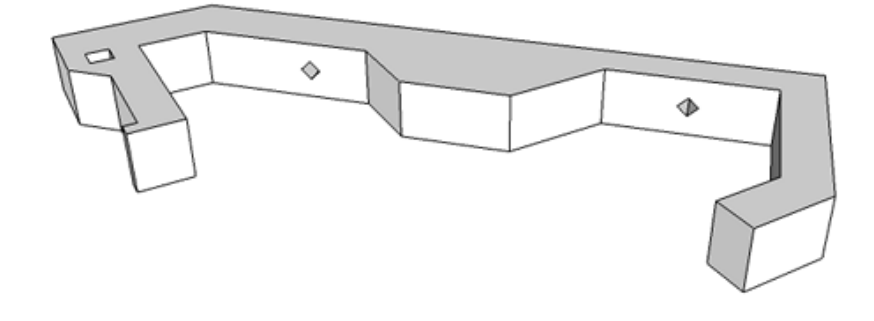

**Chapter 4, Understanding Model Resolution**

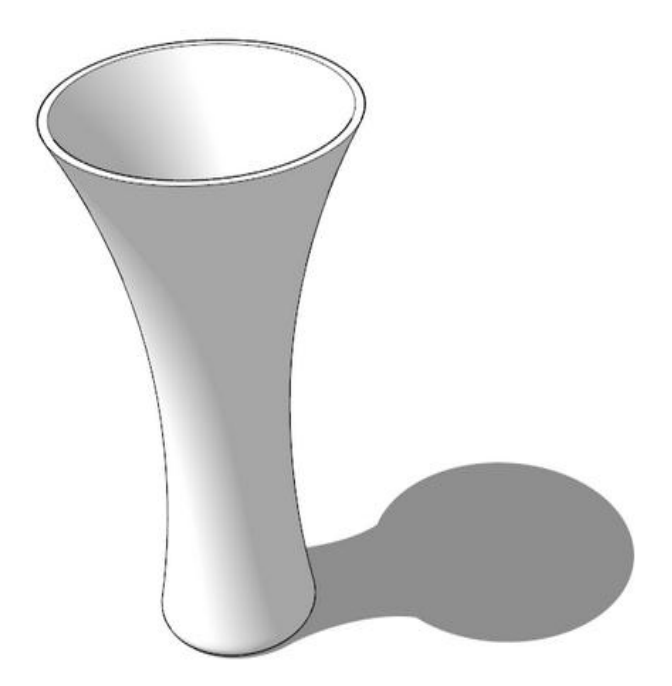

# **Strong & Flexible Plastics**

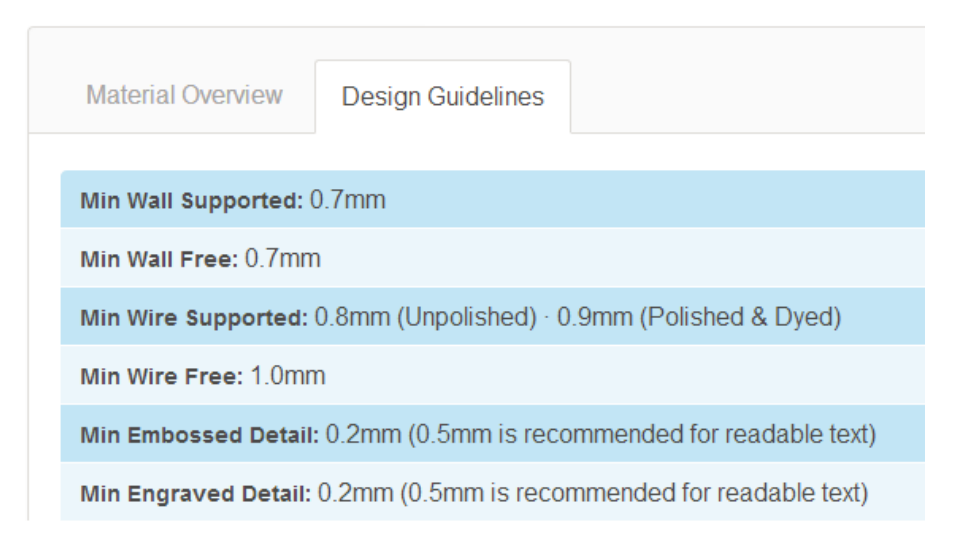

#### Screencap courtesy of www.shapeways.com

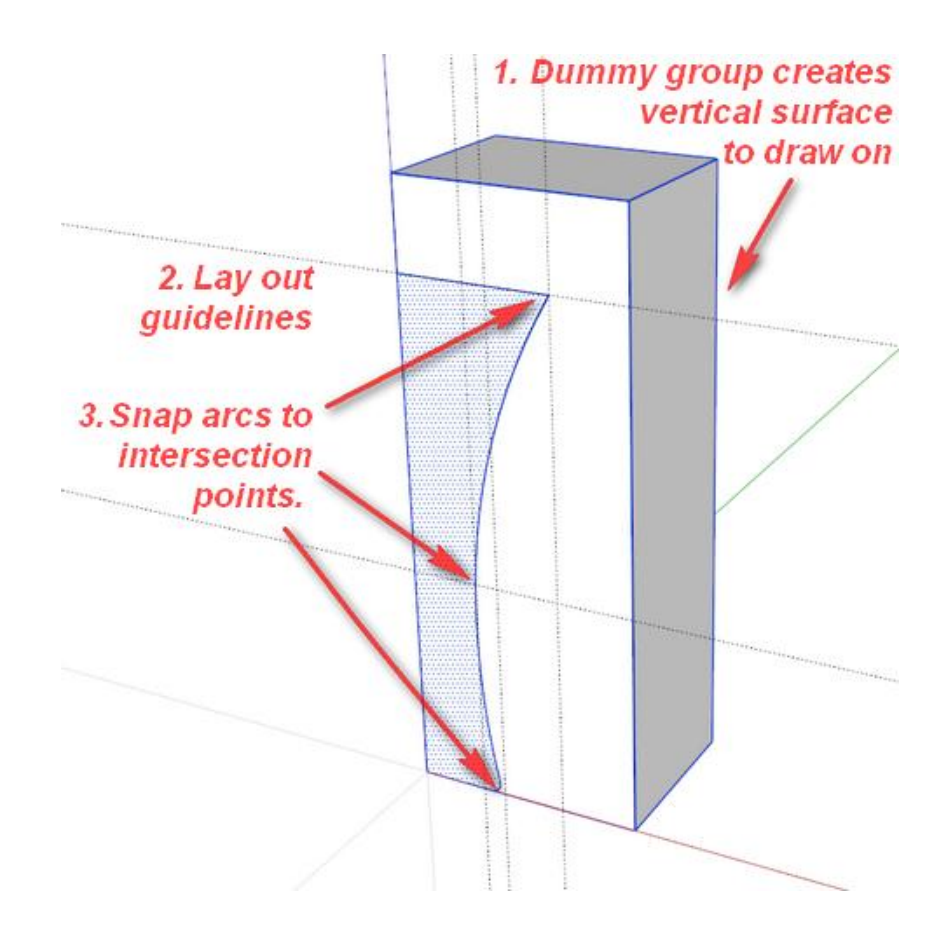

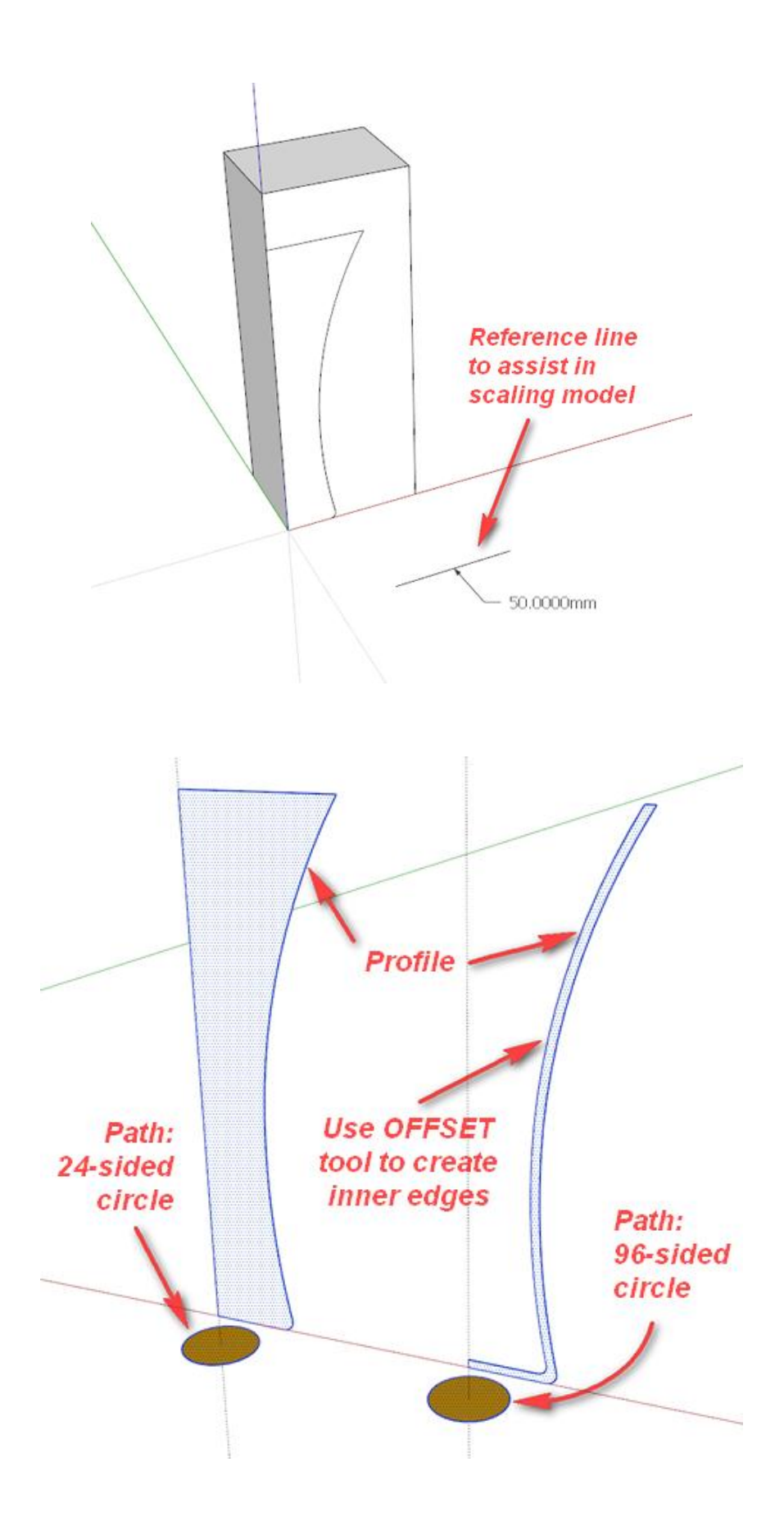

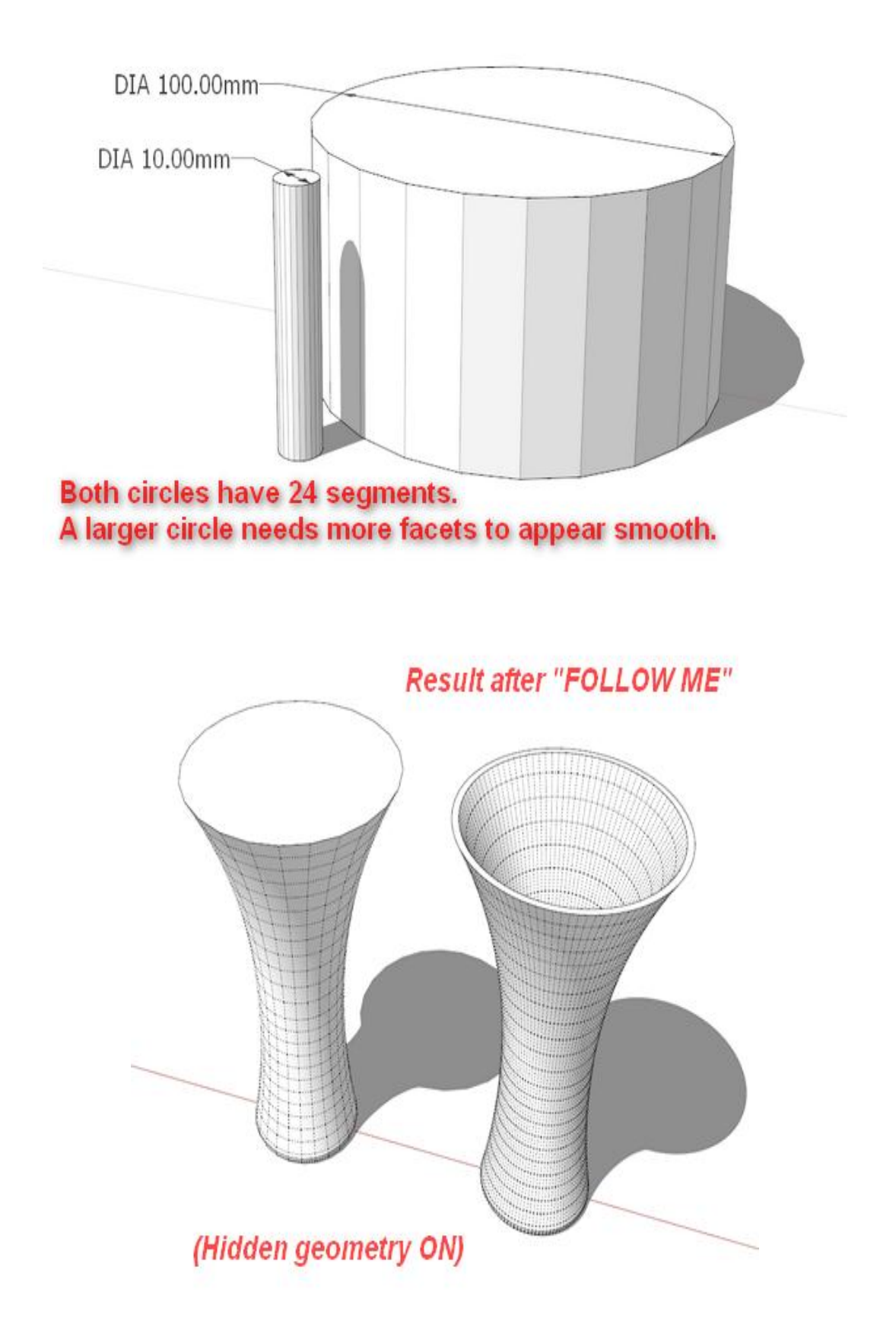

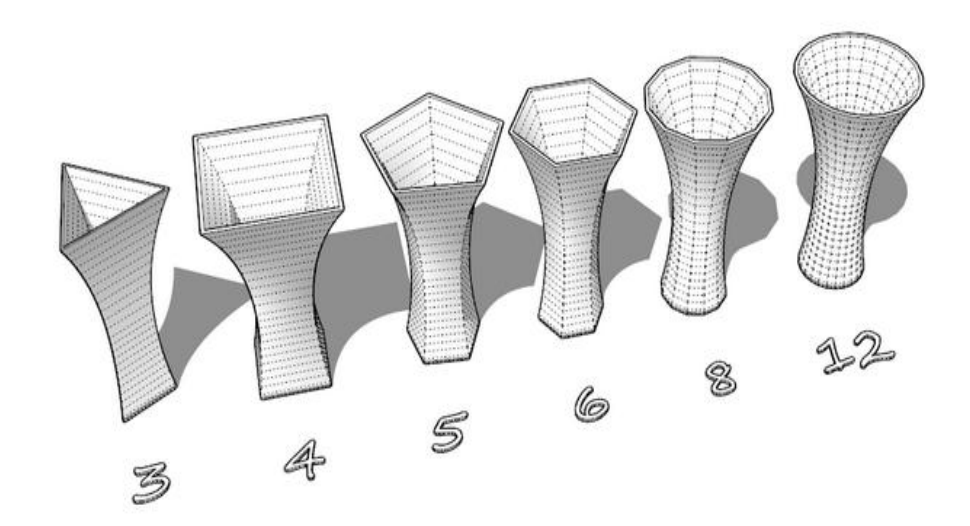

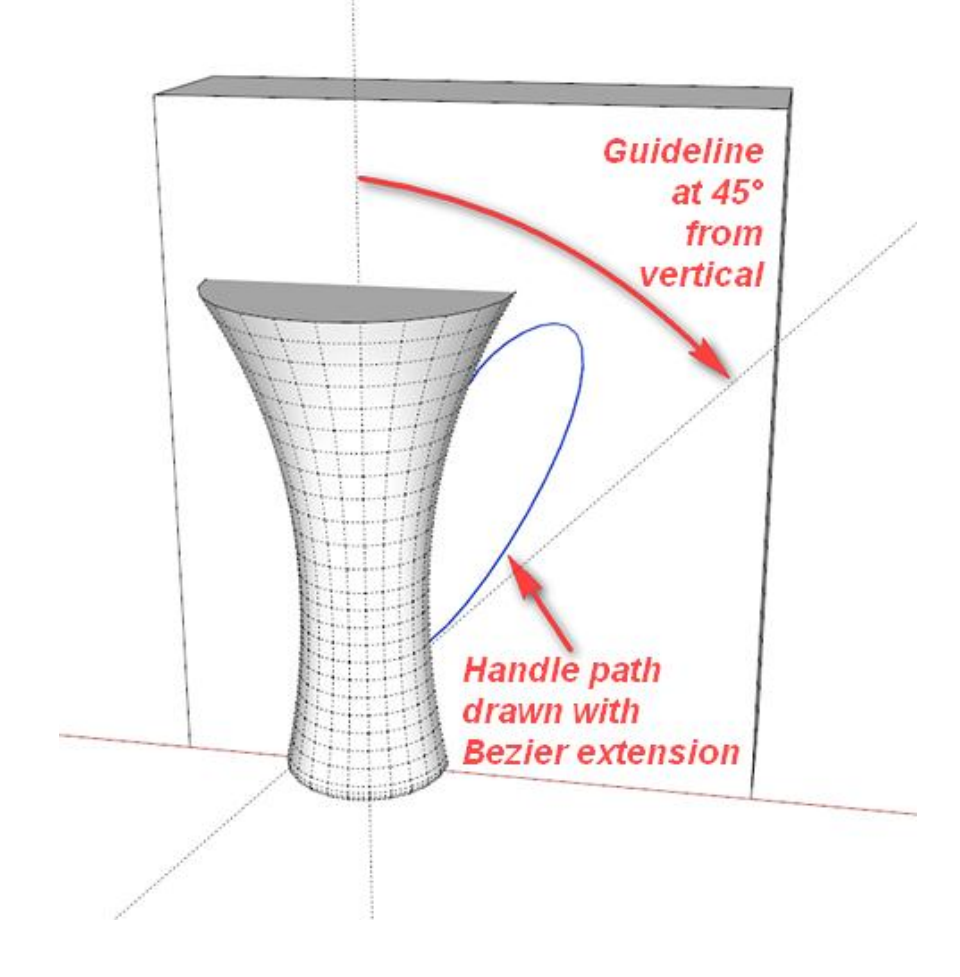

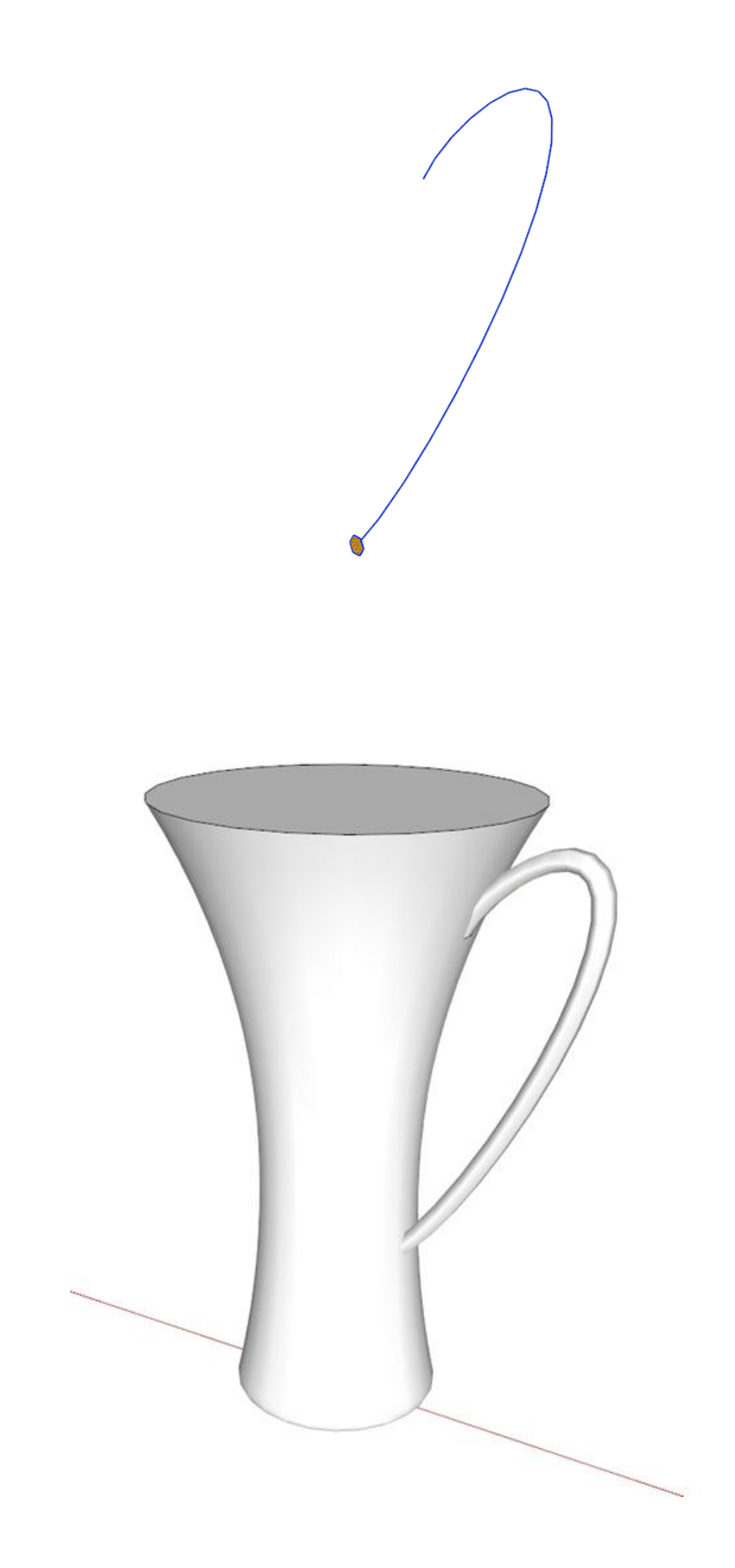

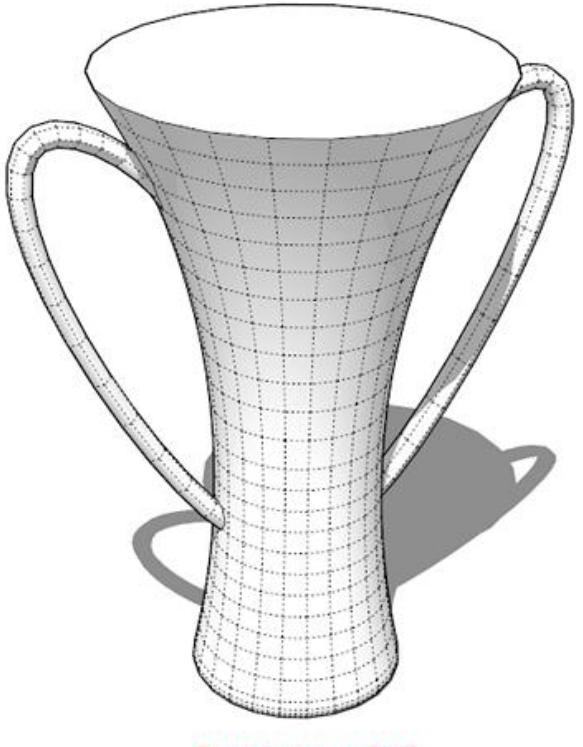

**Ready to print!** 

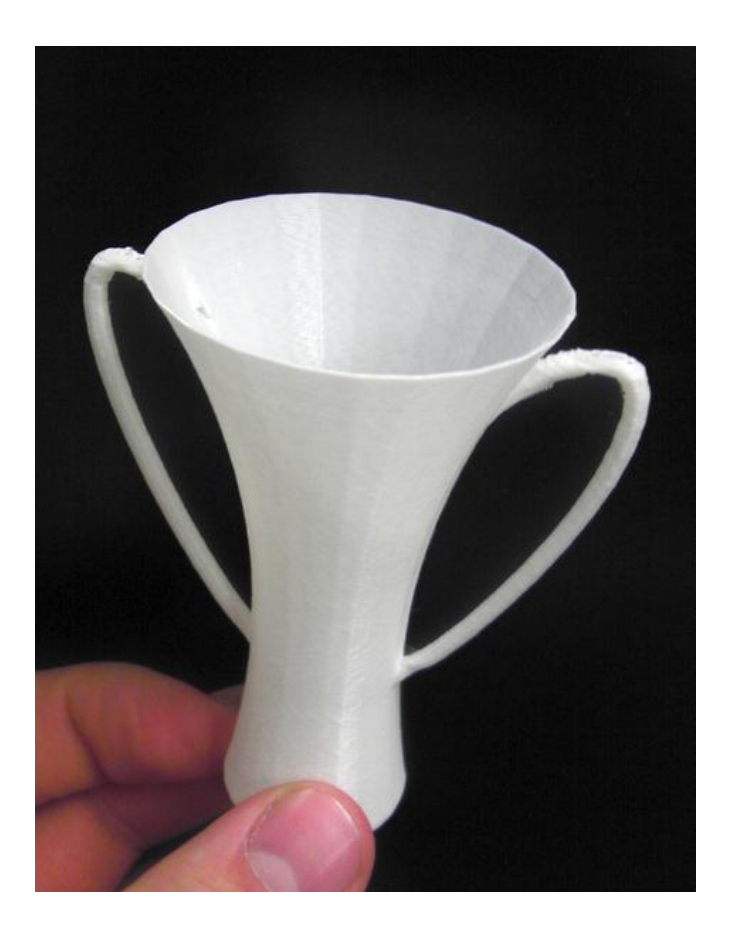

### **Chapter 5, Using Existing Models**

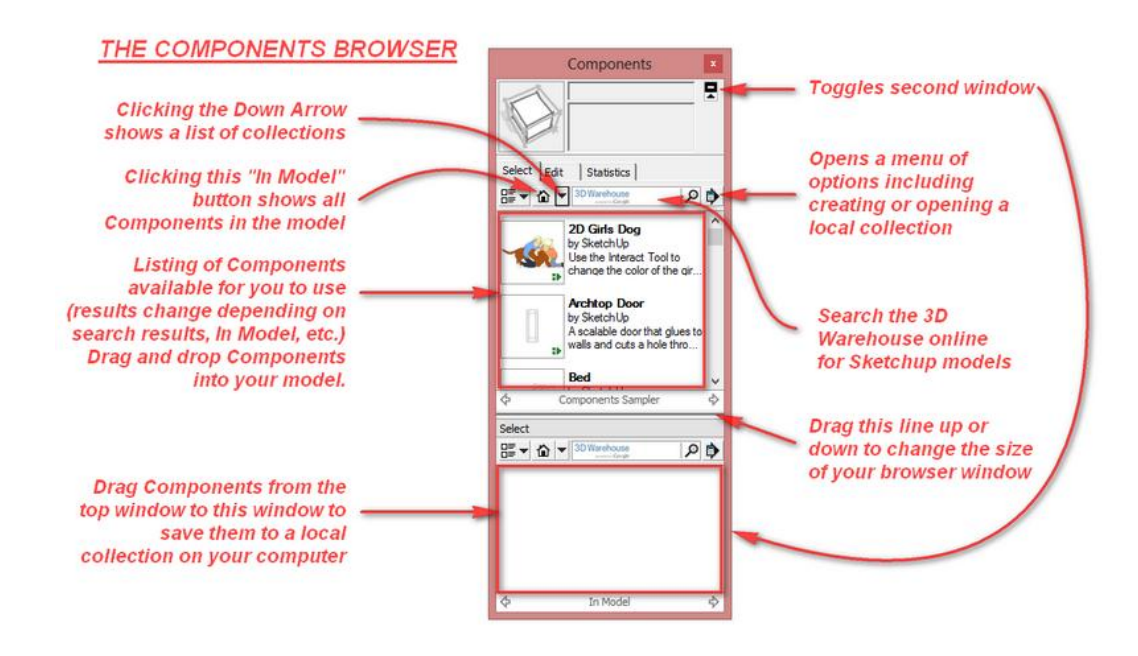

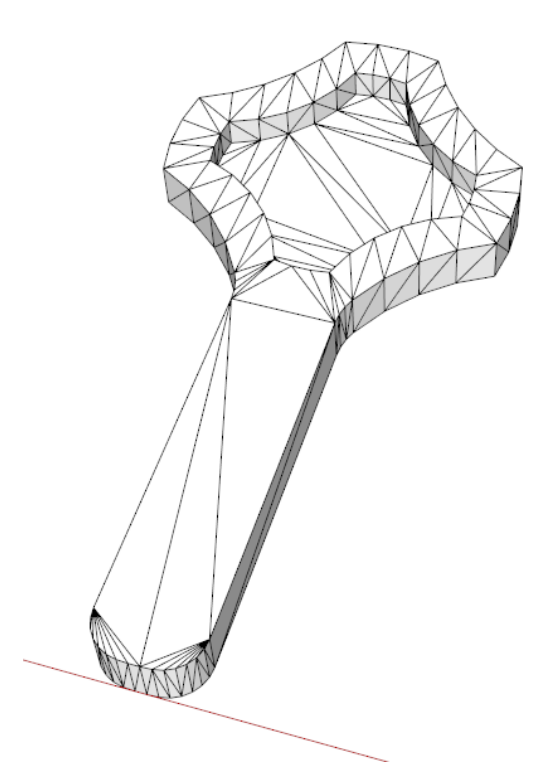

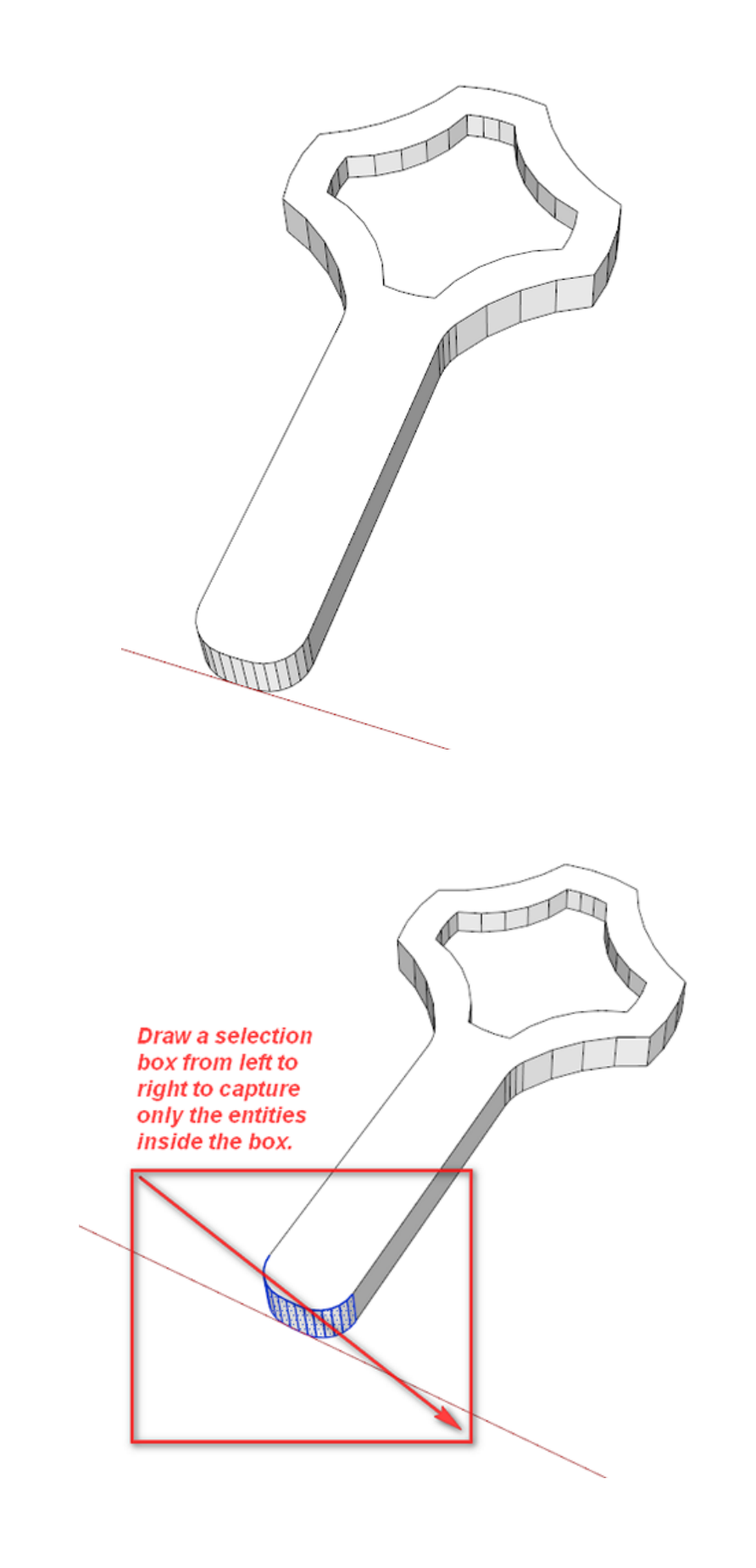

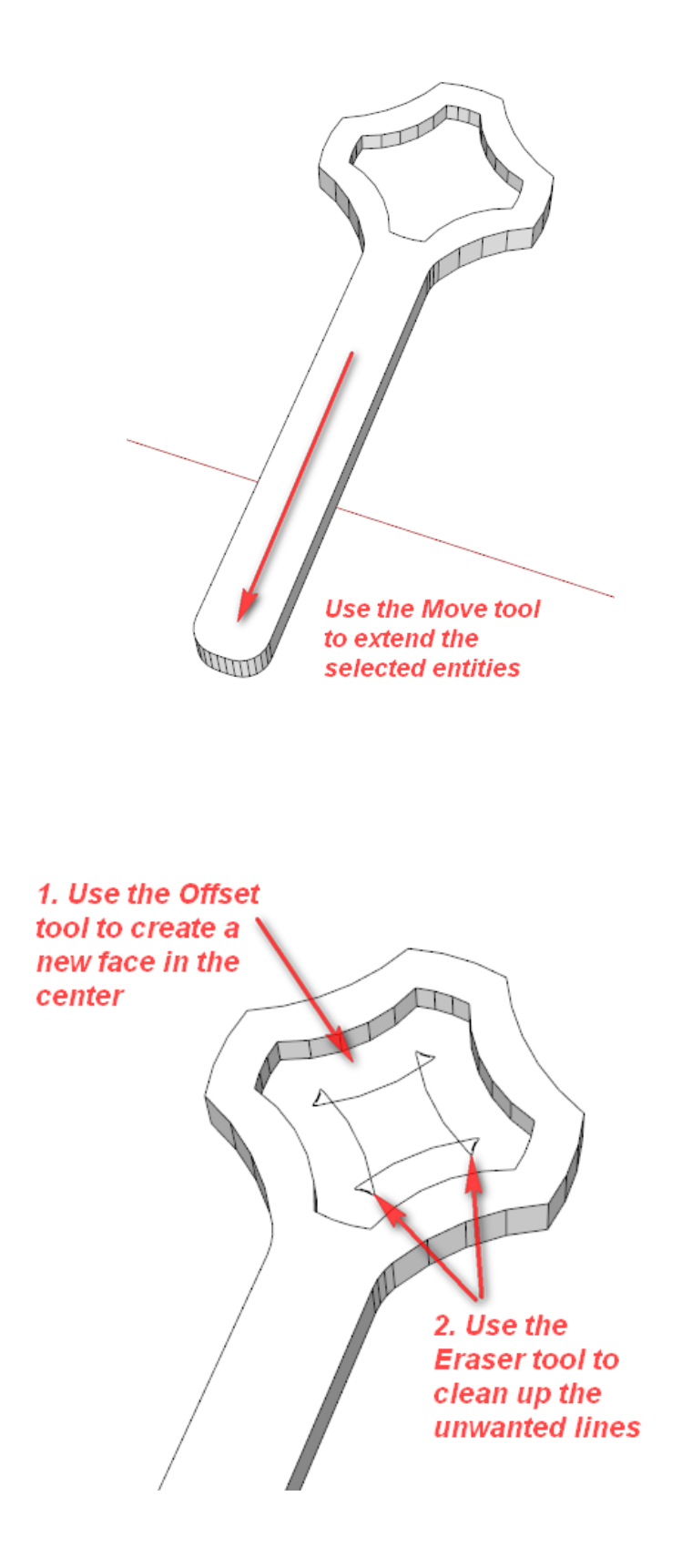

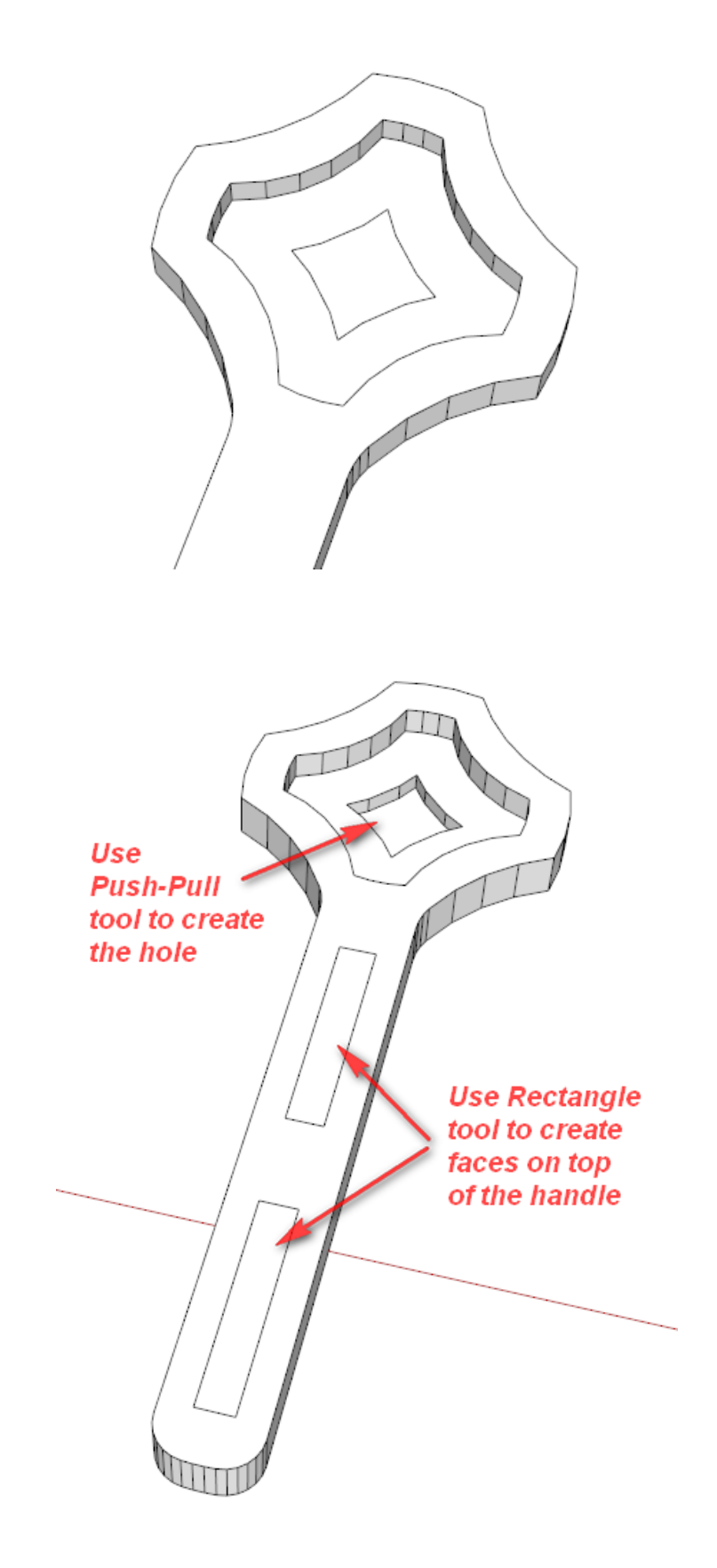

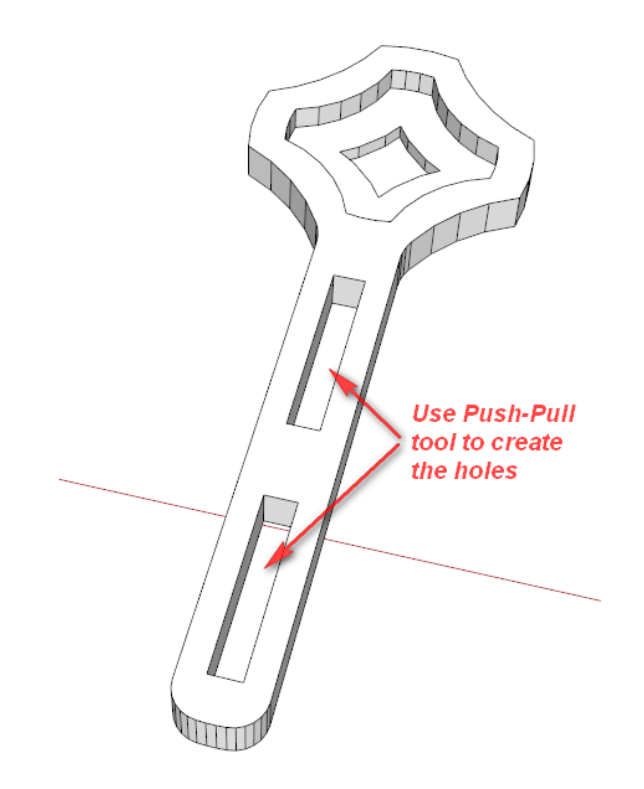

**Chapter 6, Designing a Phone Cradle**

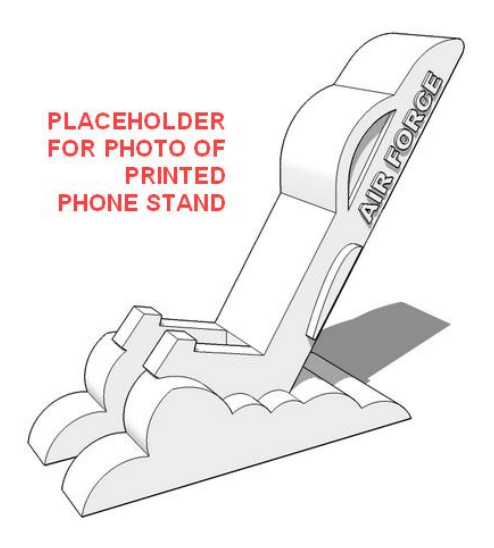

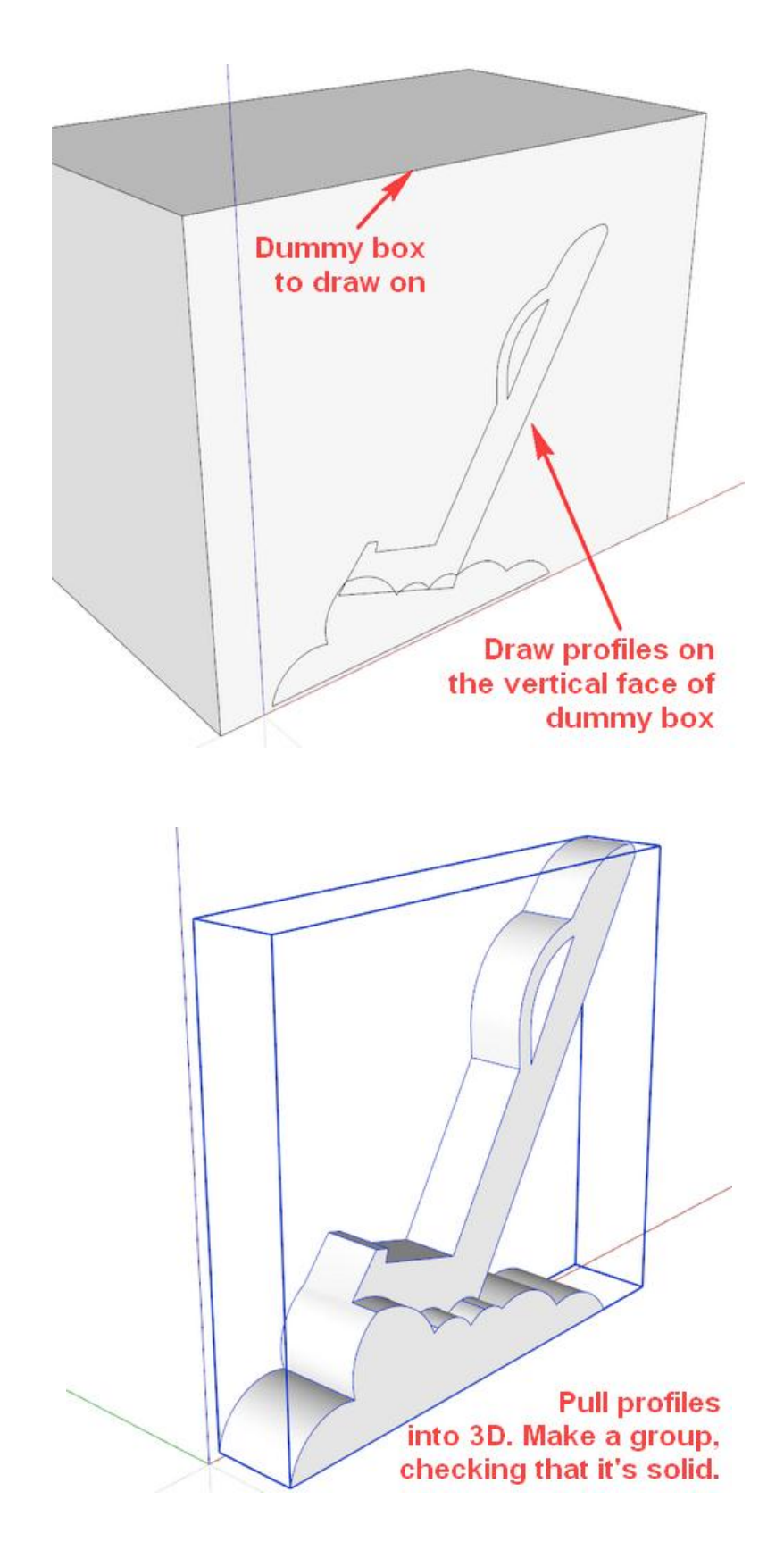

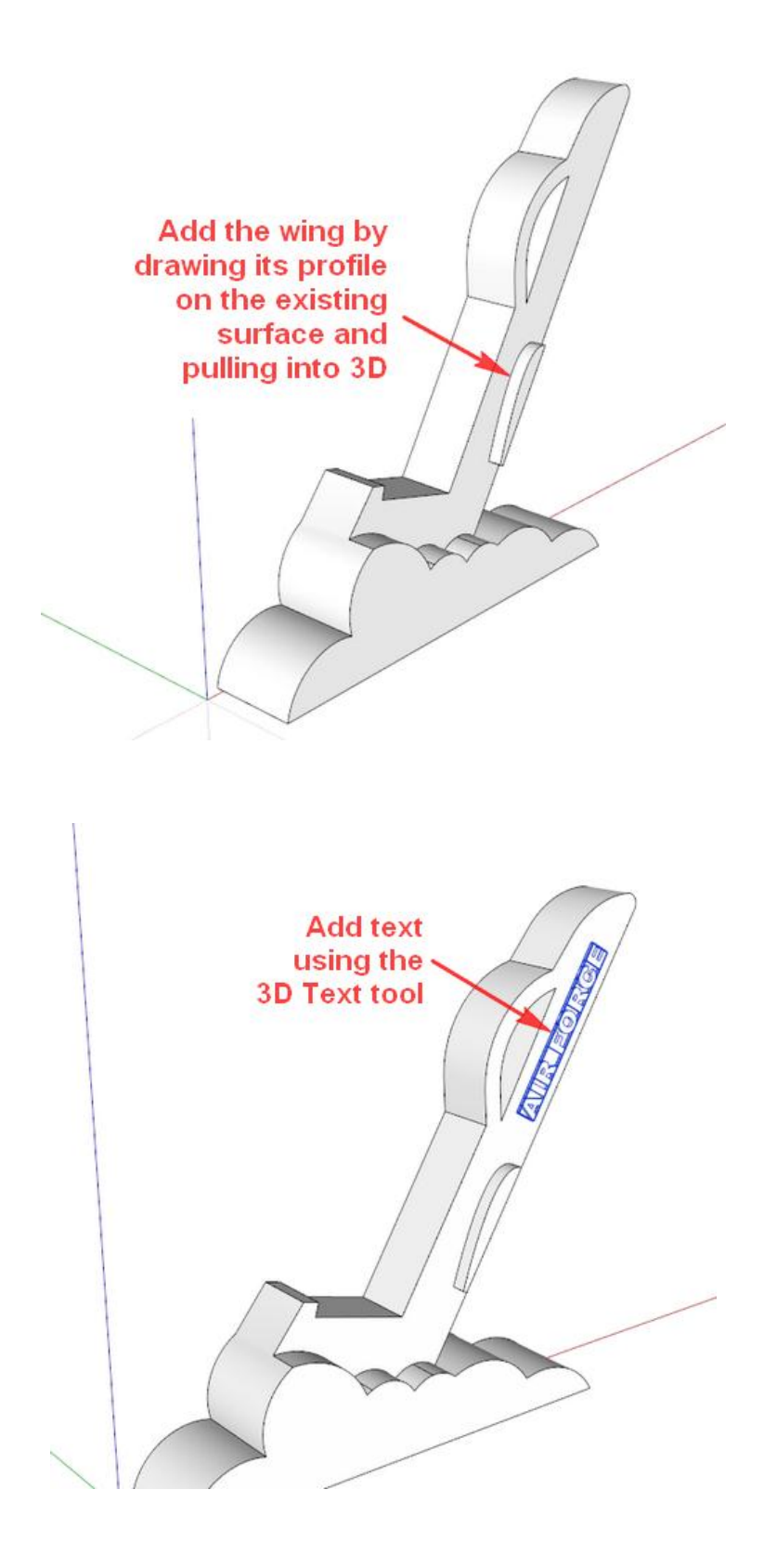

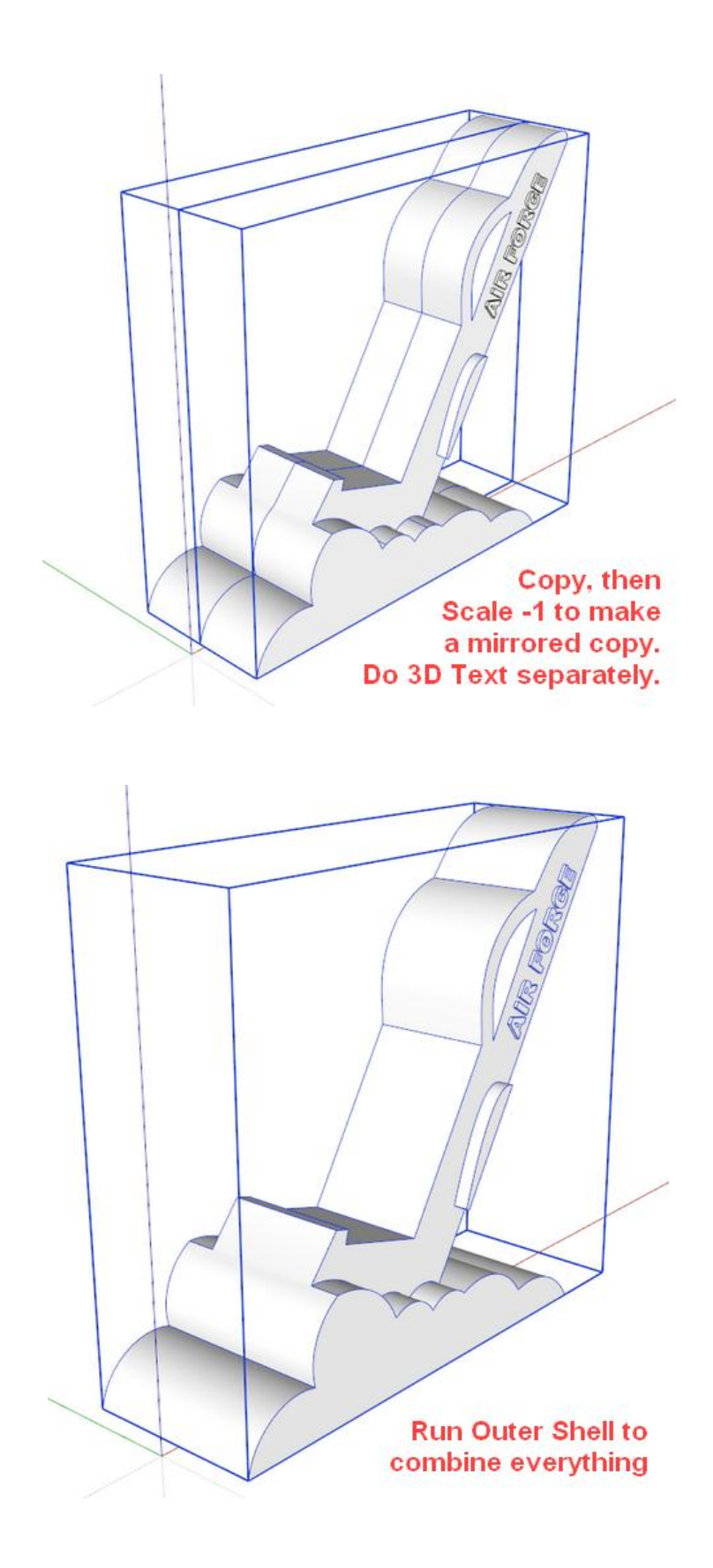

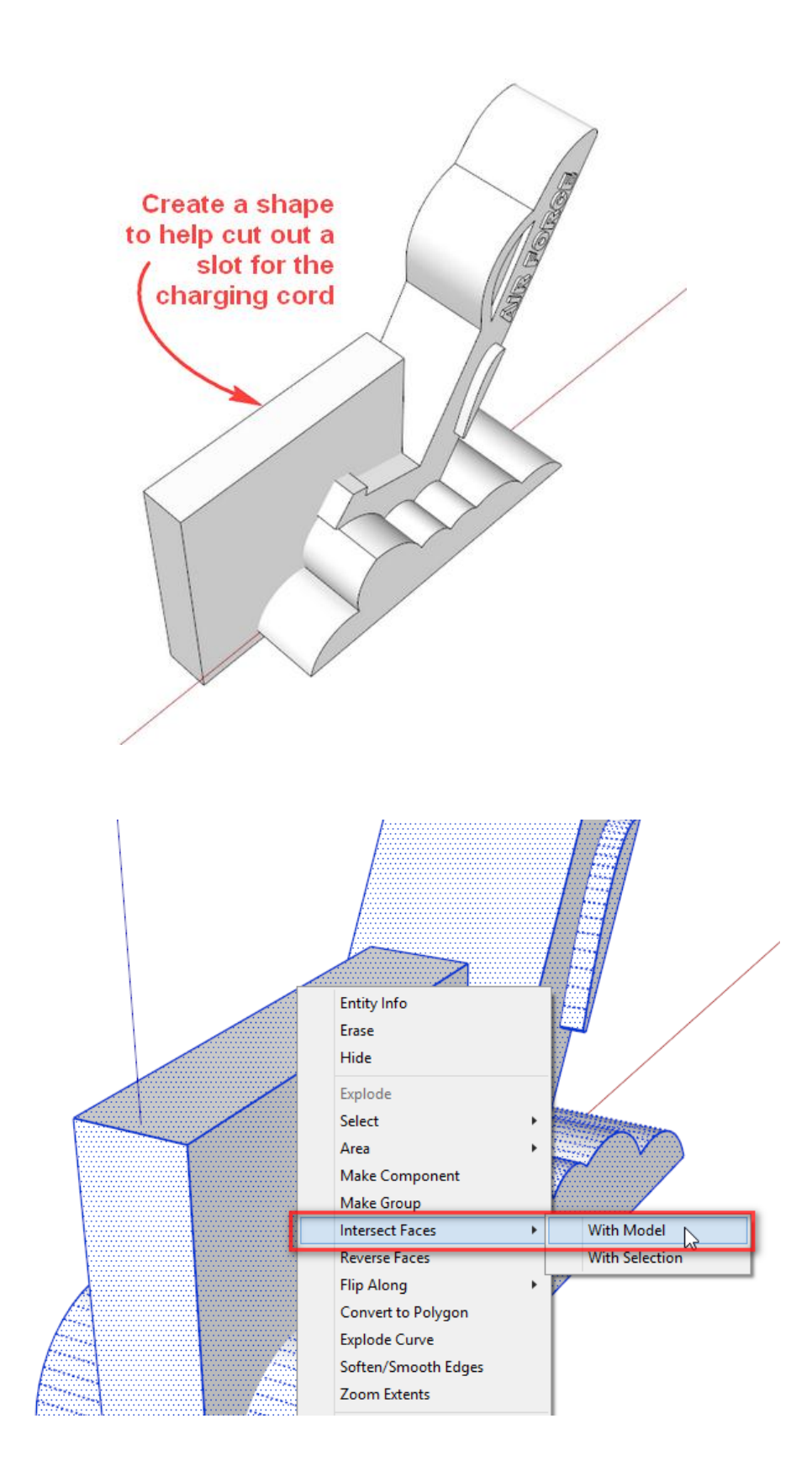

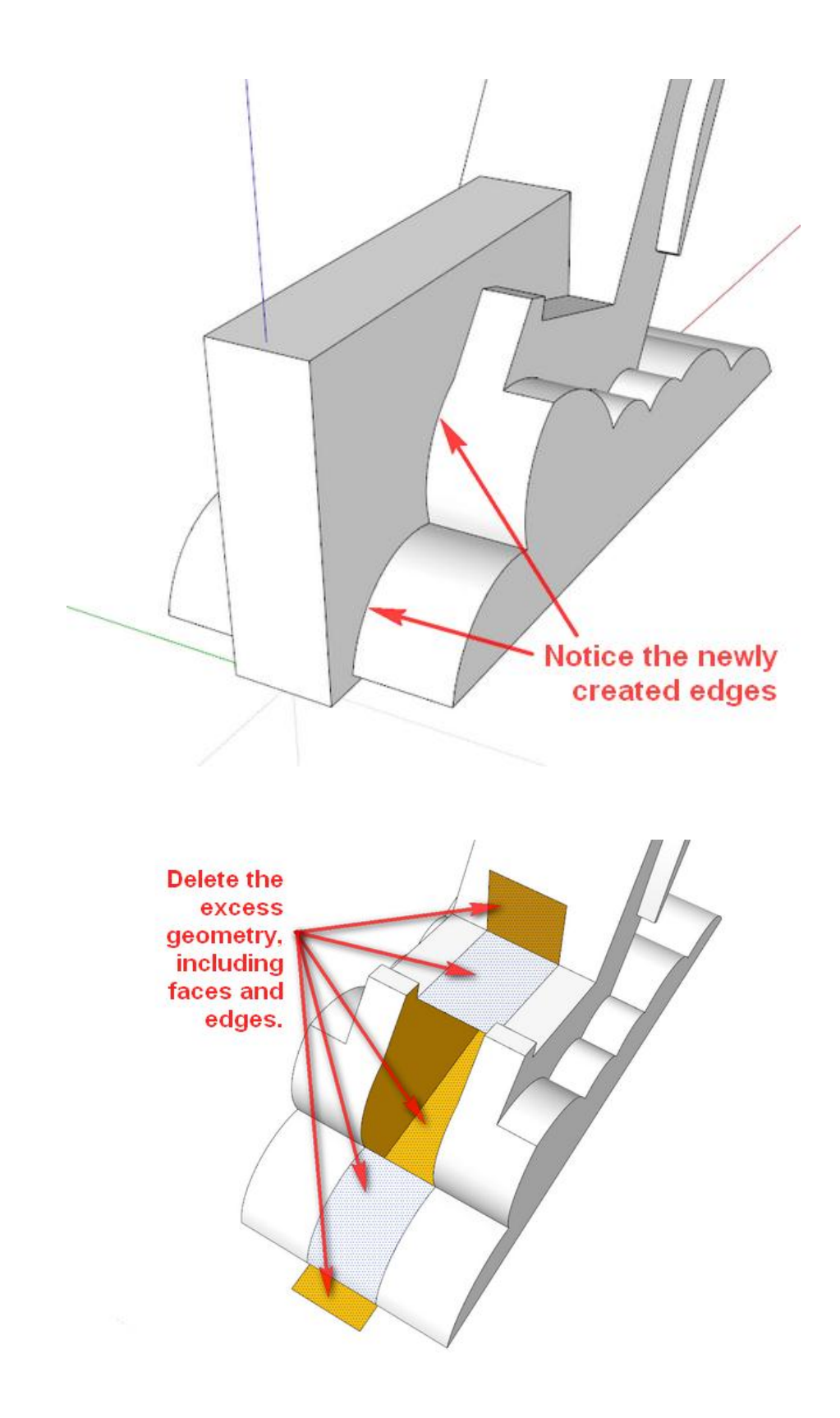

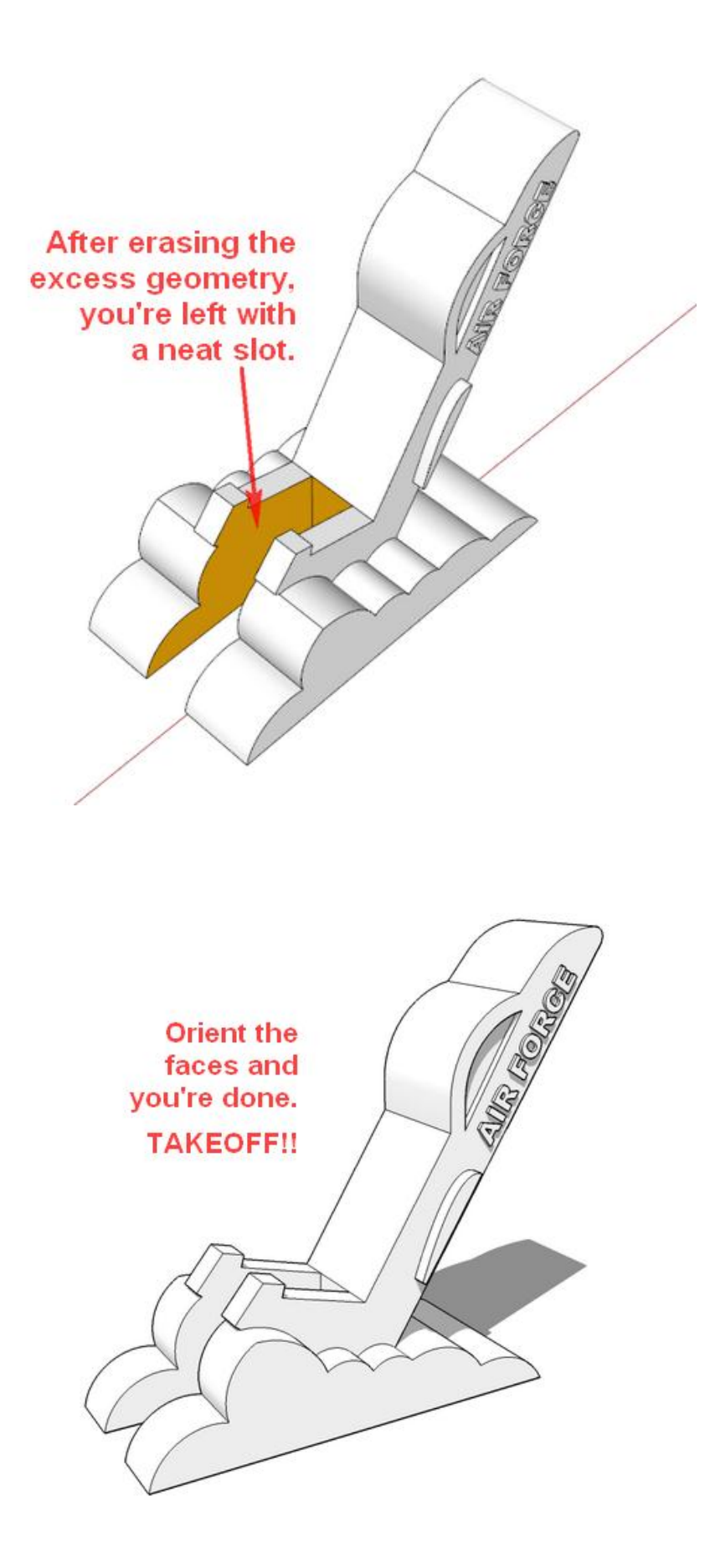

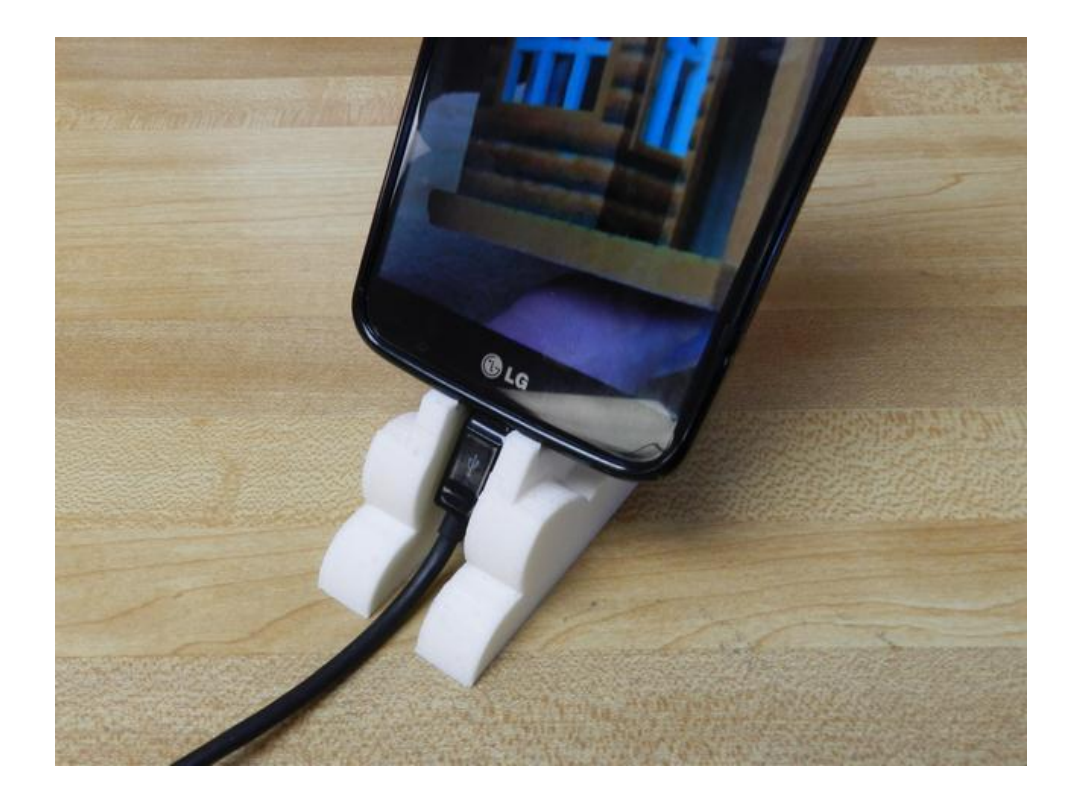

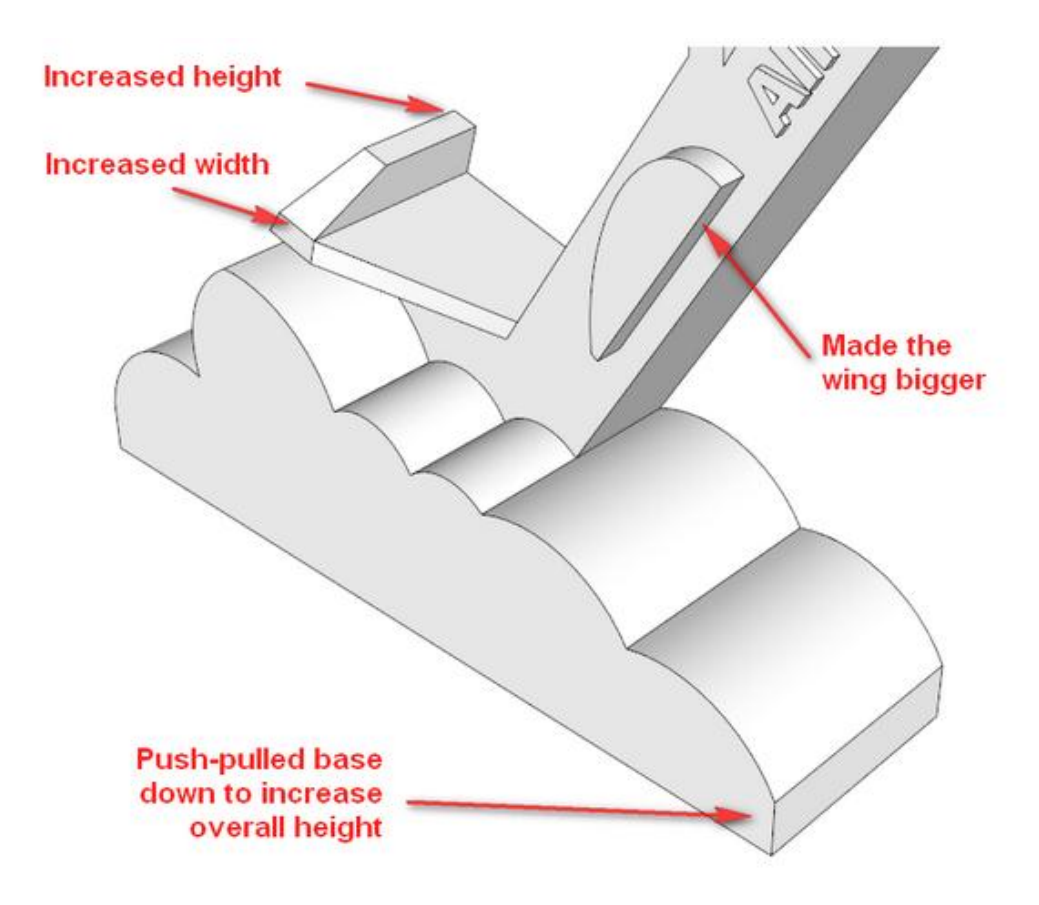

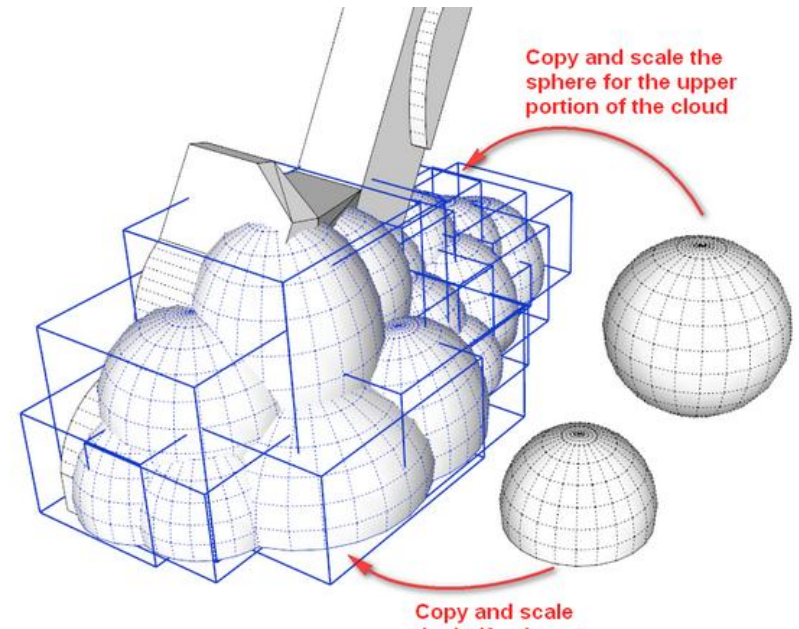

Copy and scale<br>the half-sphere to<br>create a flat base.

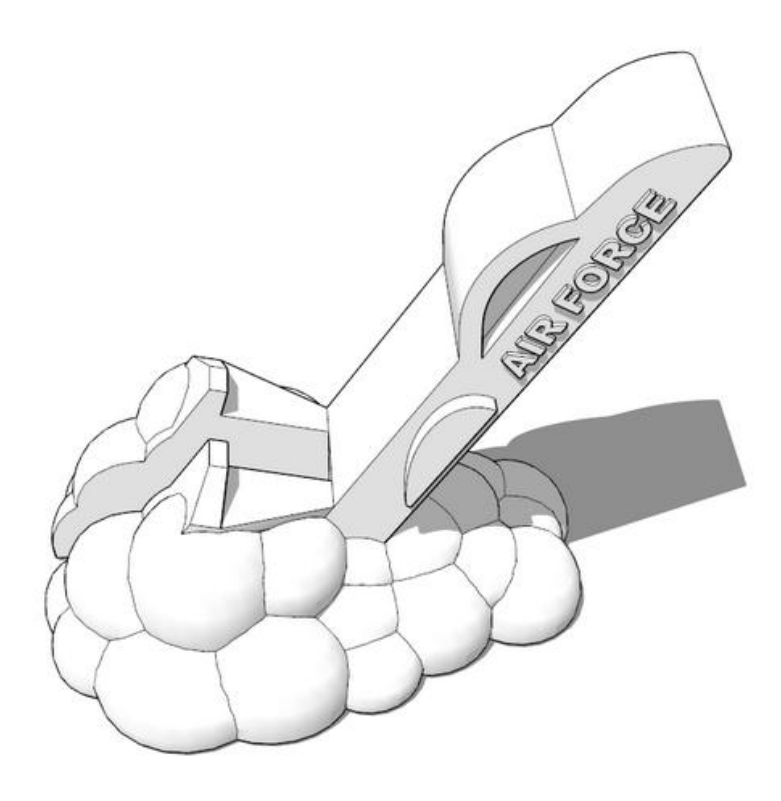

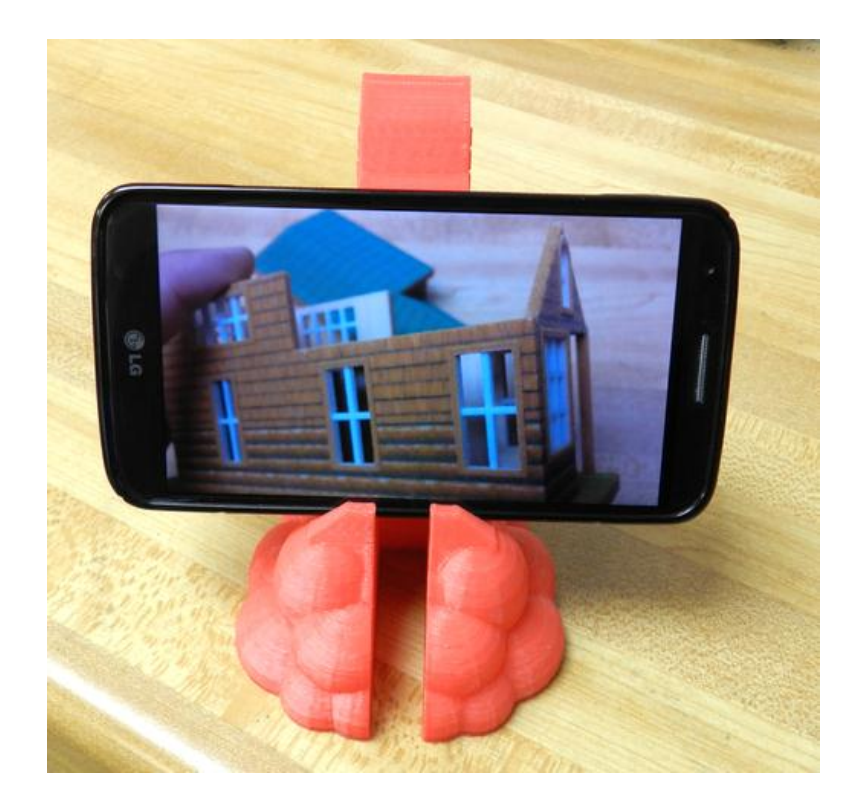

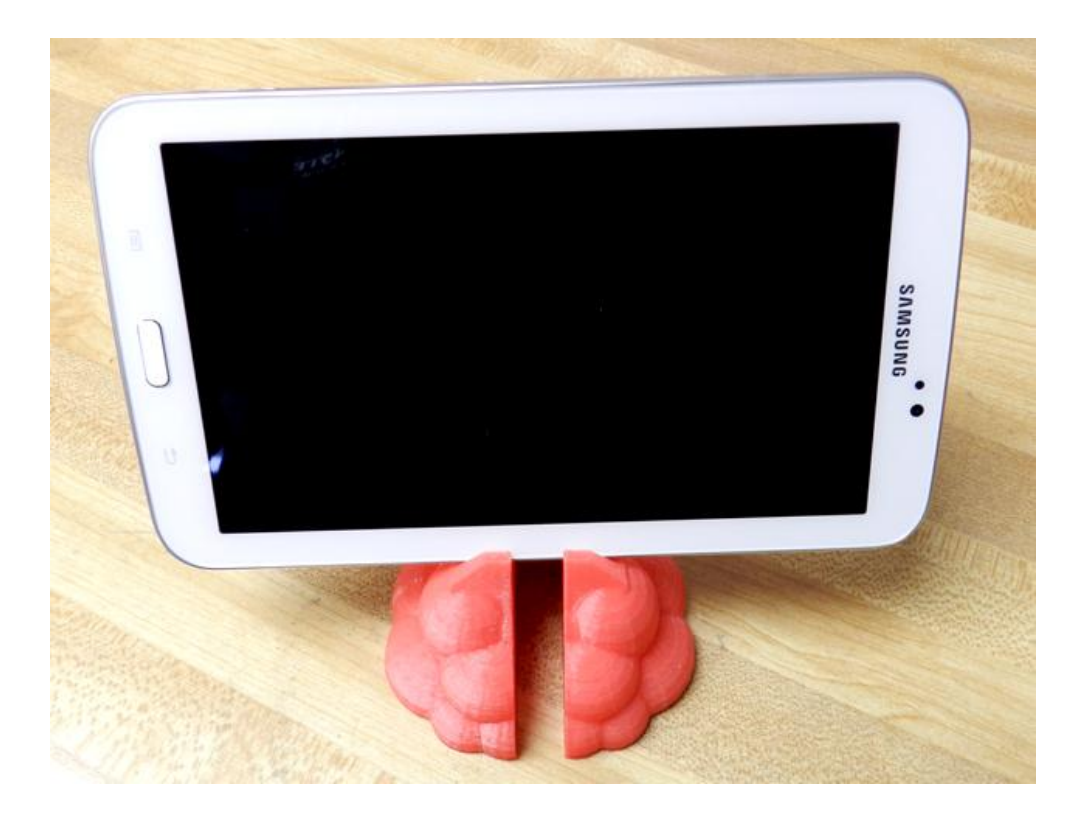

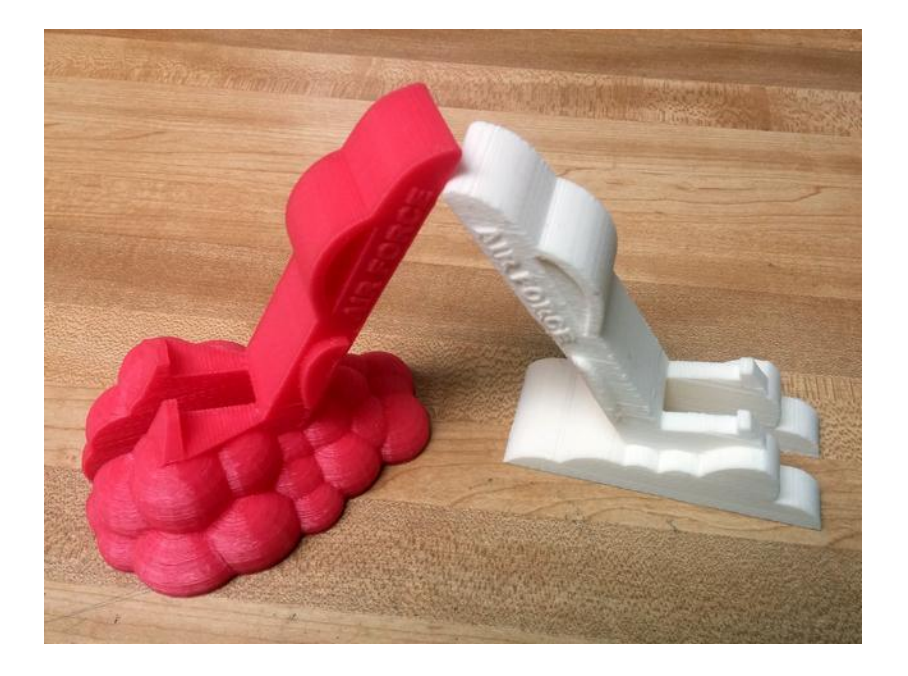

## **Chapter 7, Importing Terrain and Printing in Color**

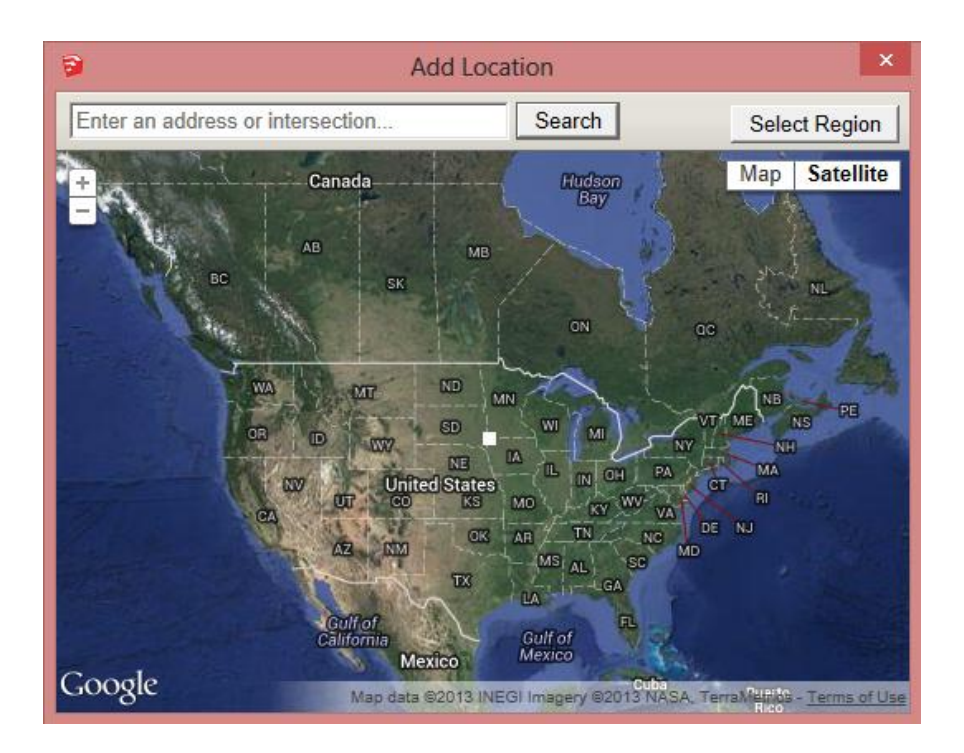

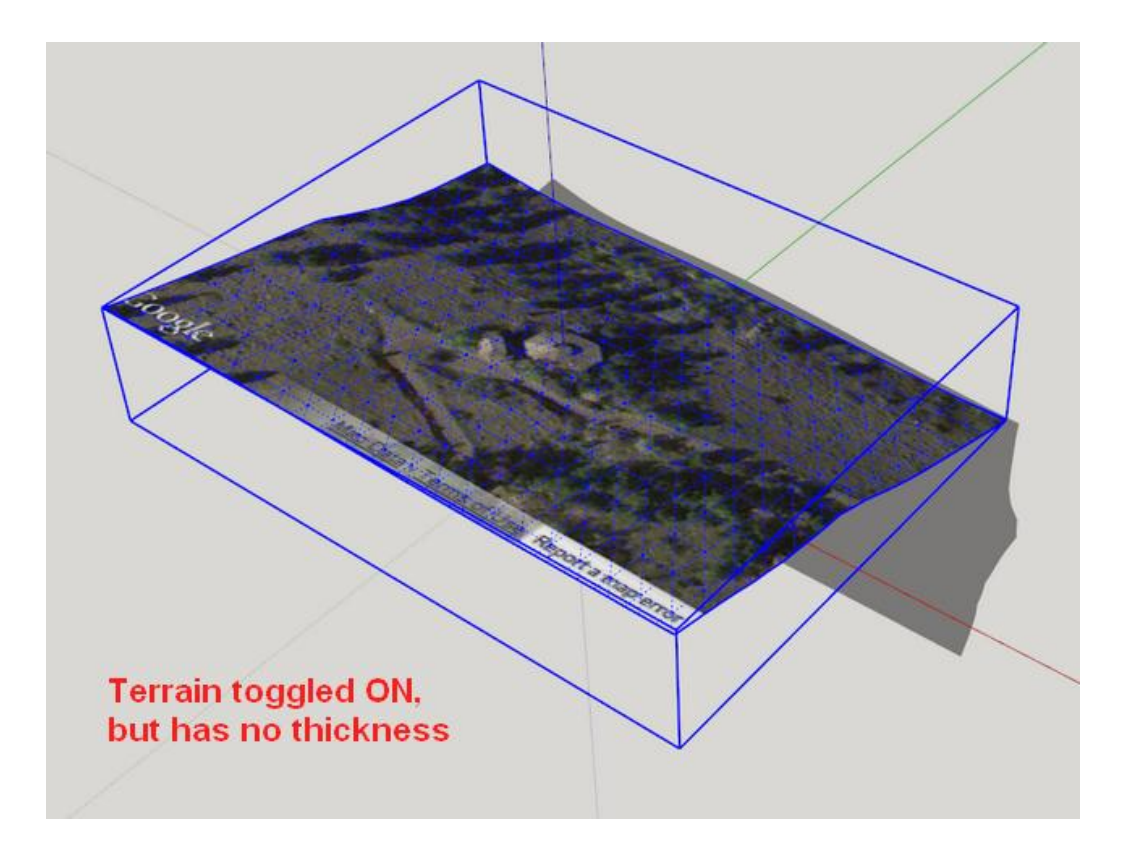

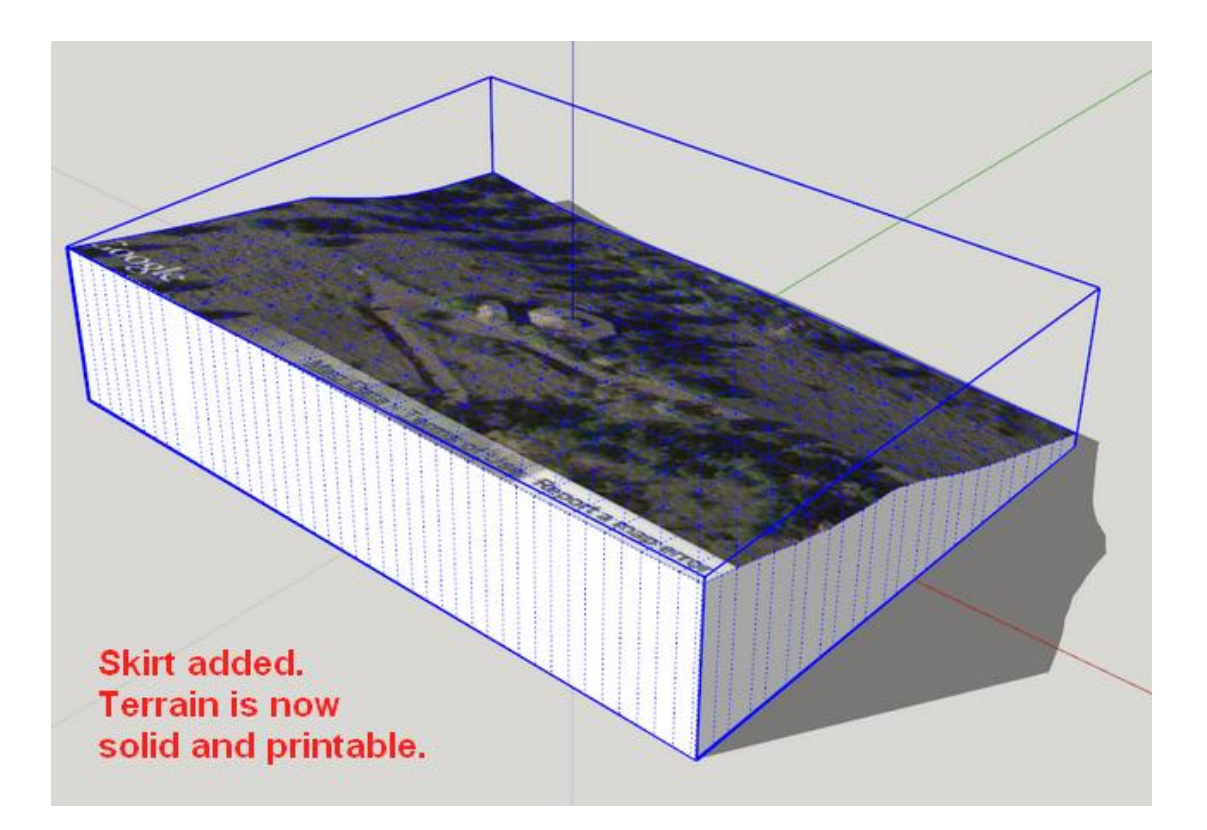

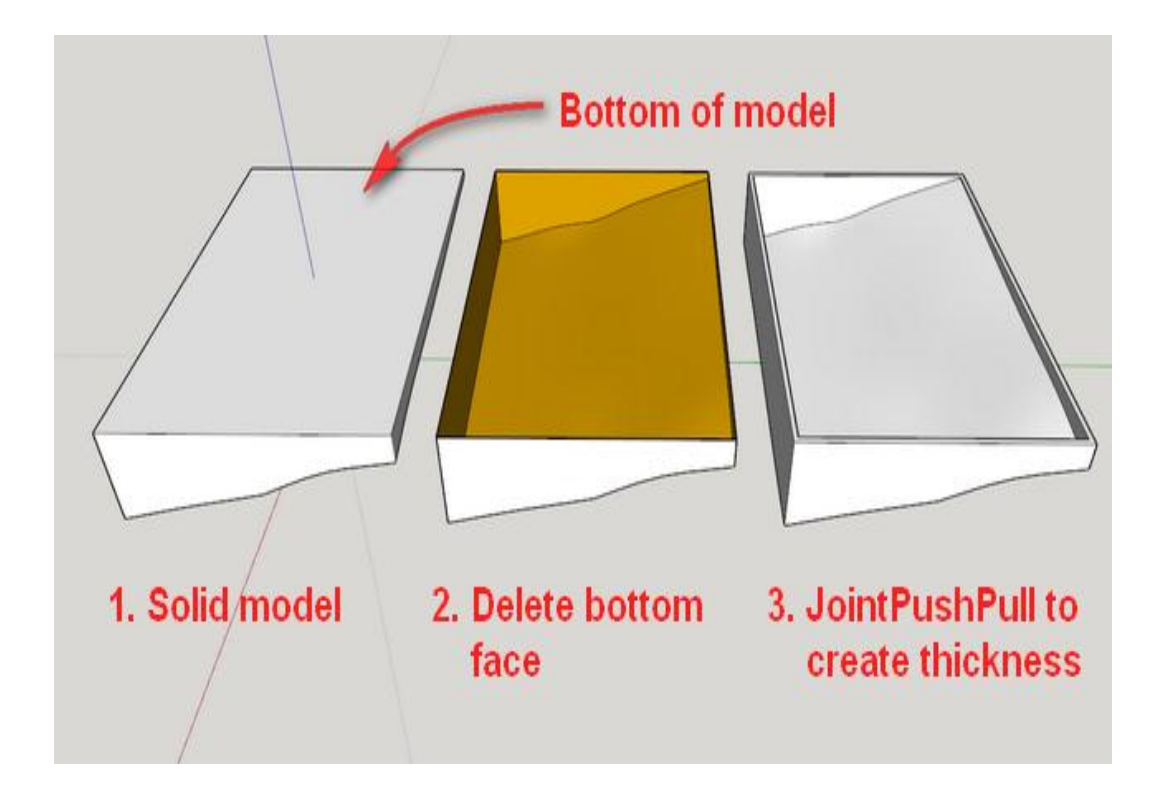

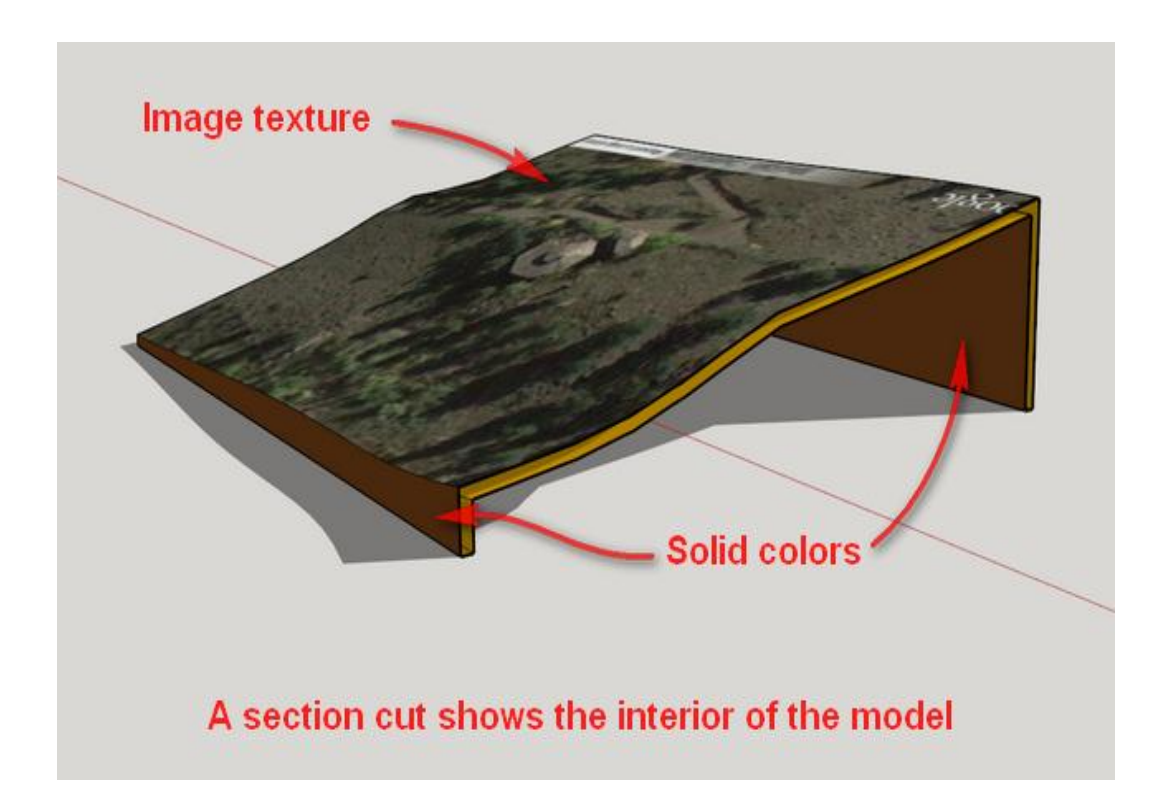

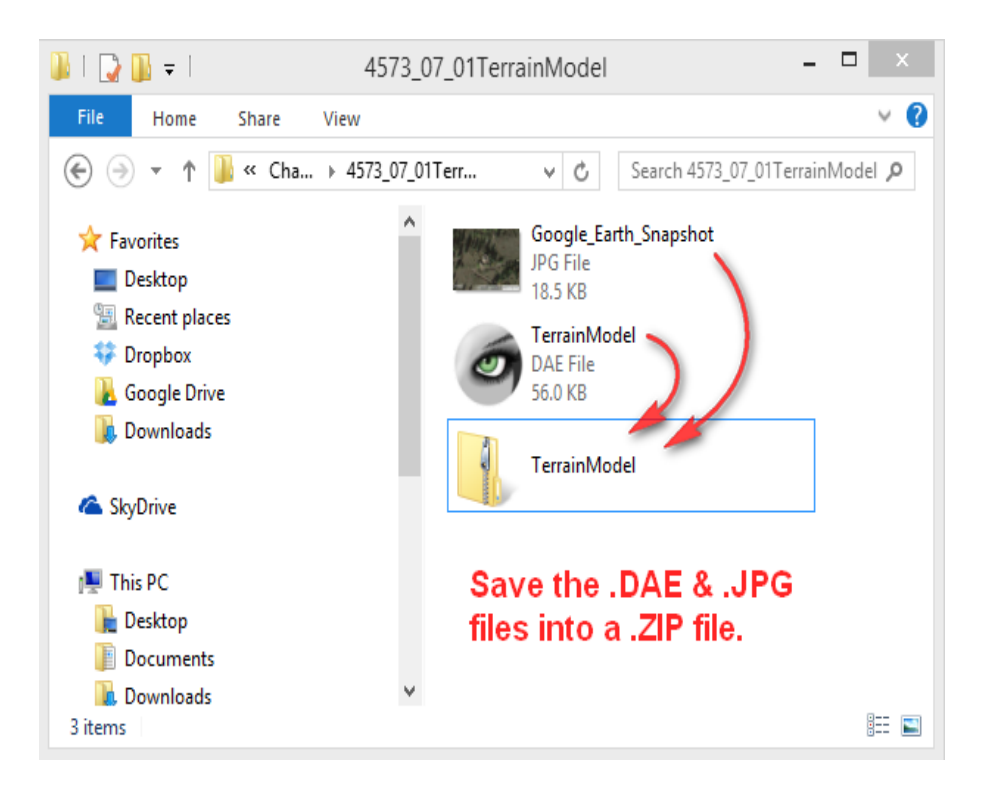

Chapter 8, Modeling Architecture for 3D Printing

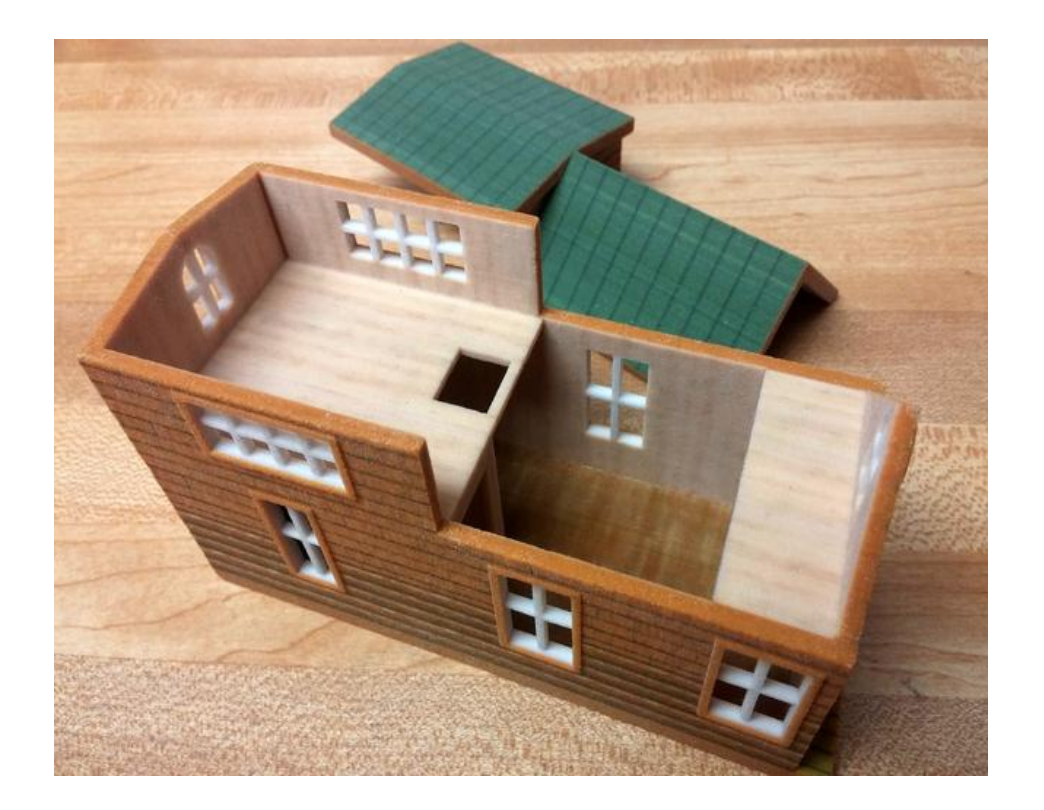

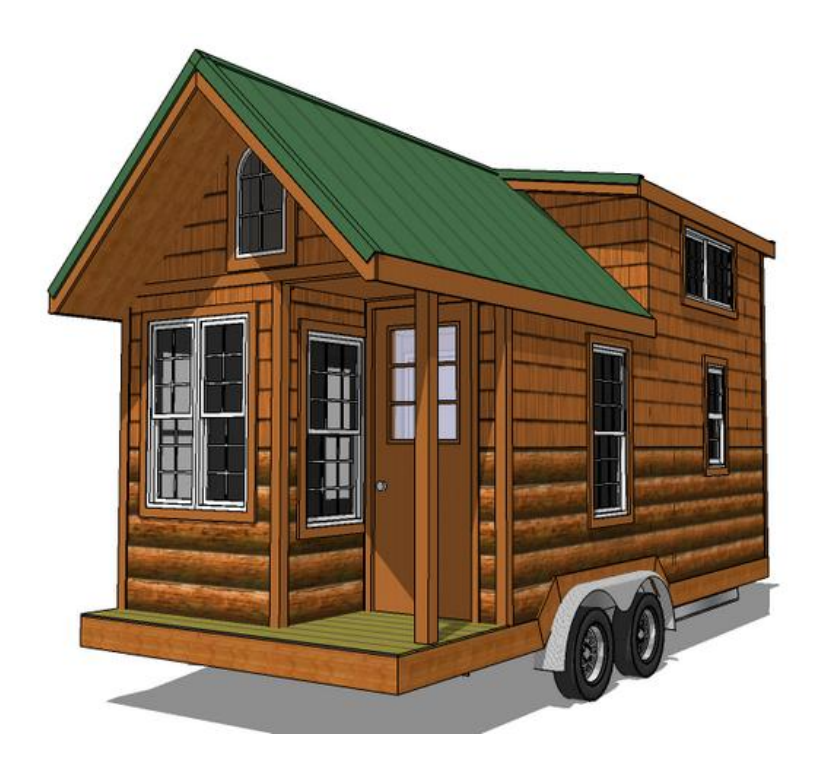

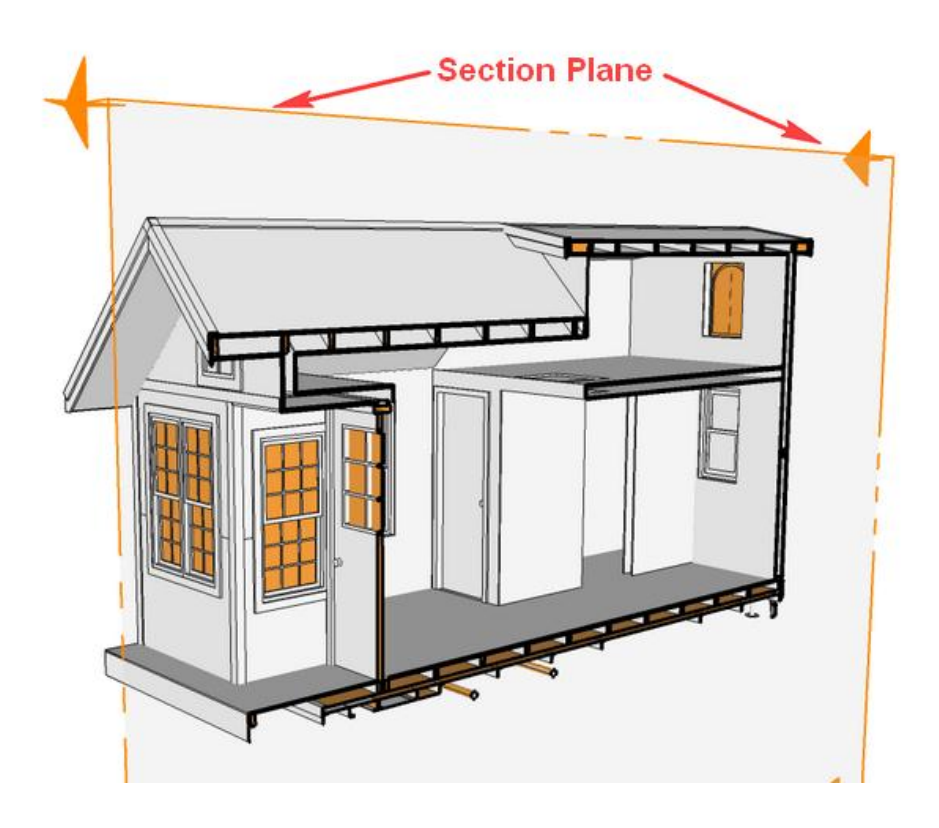

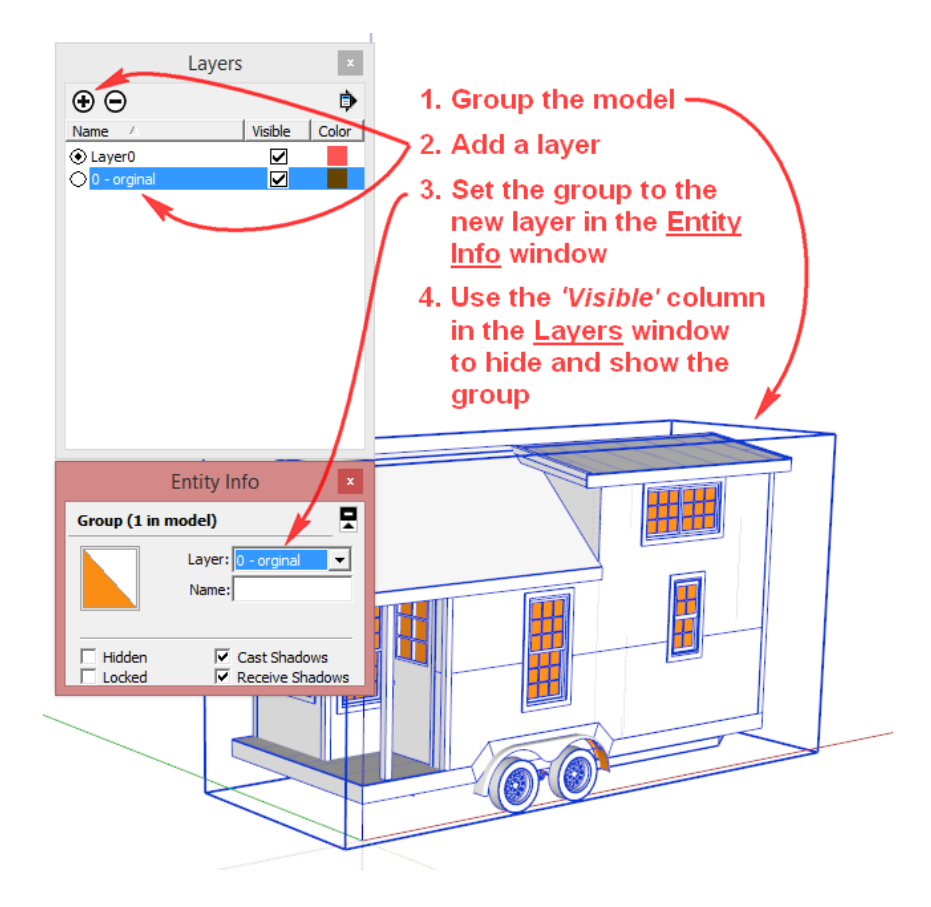

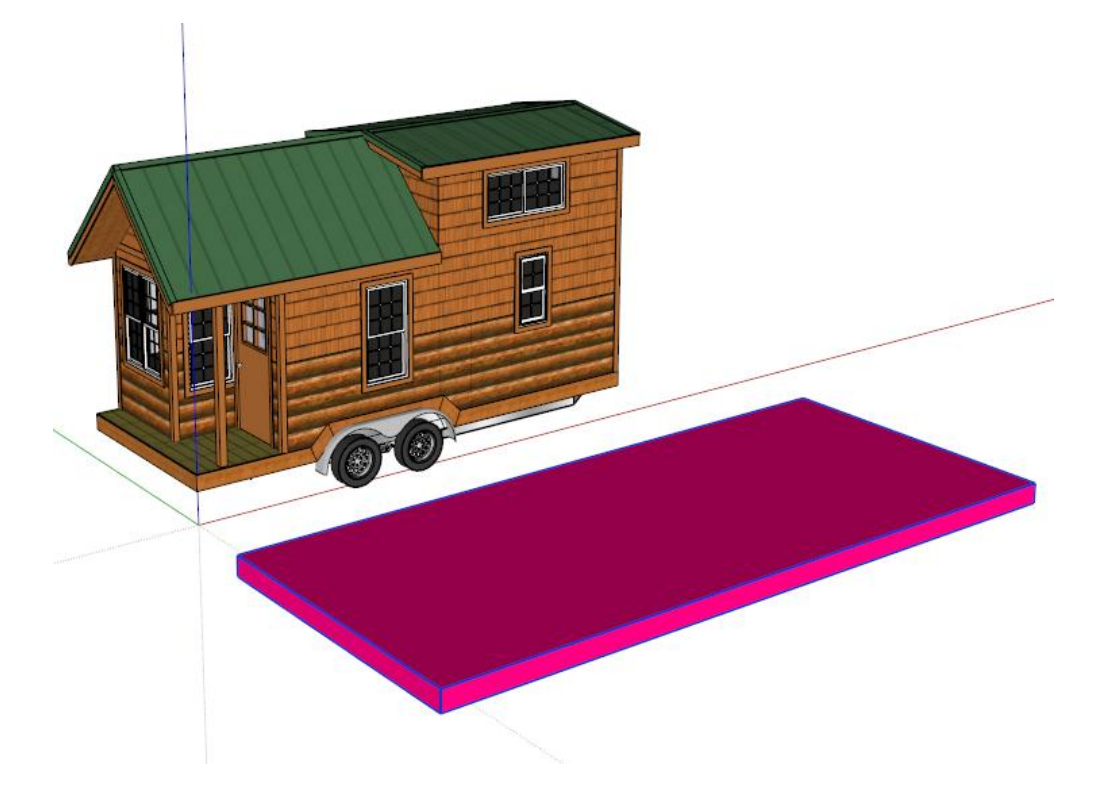

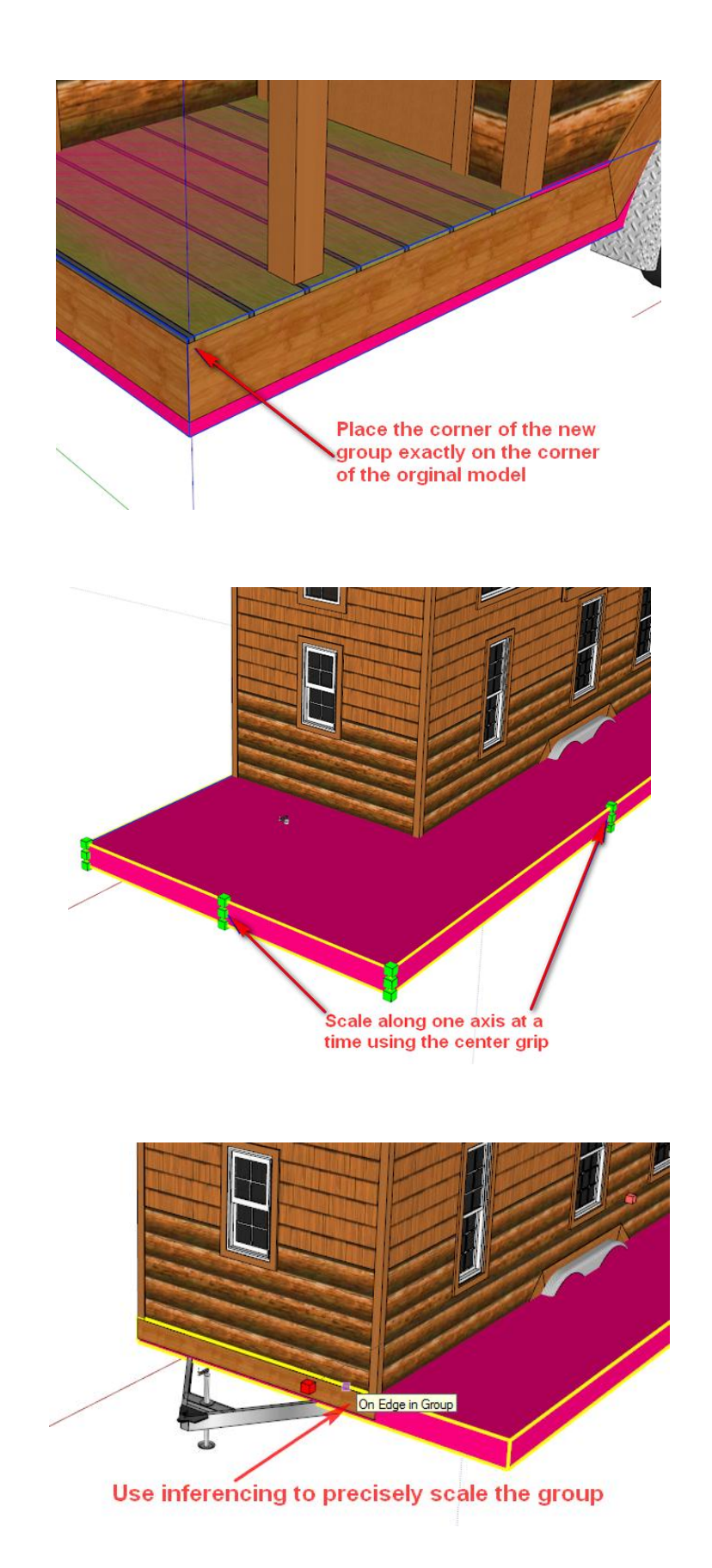

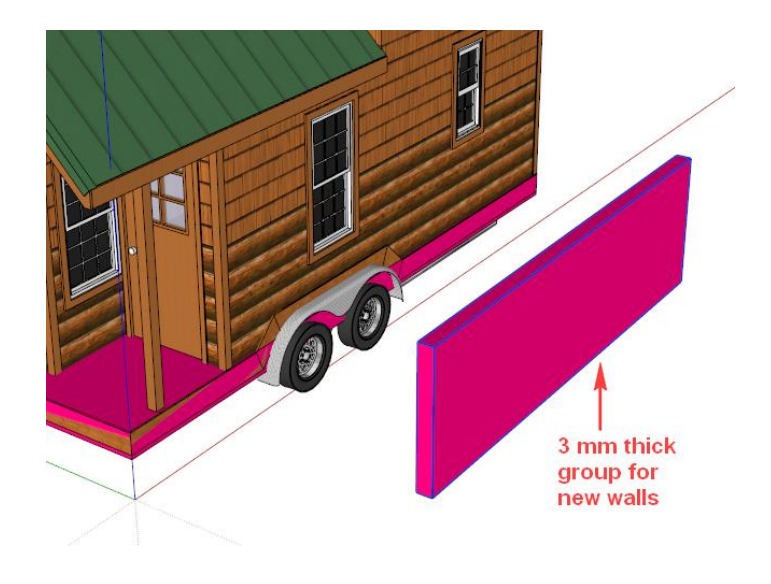

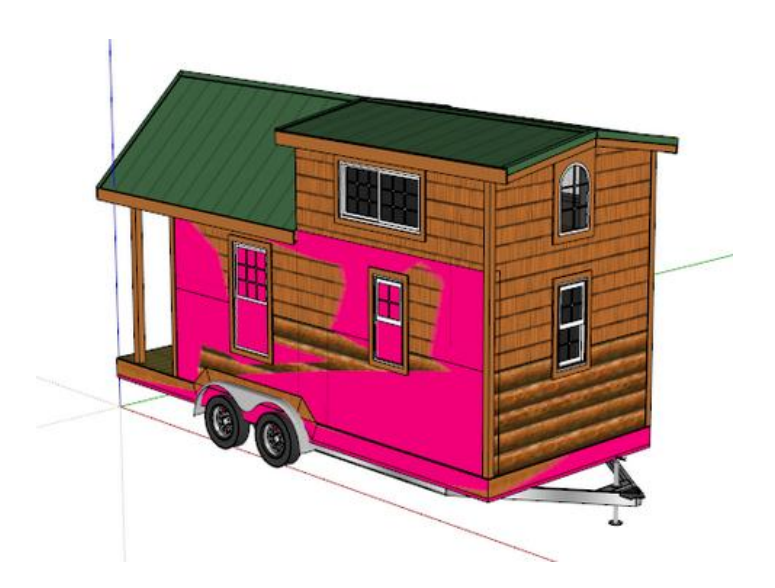

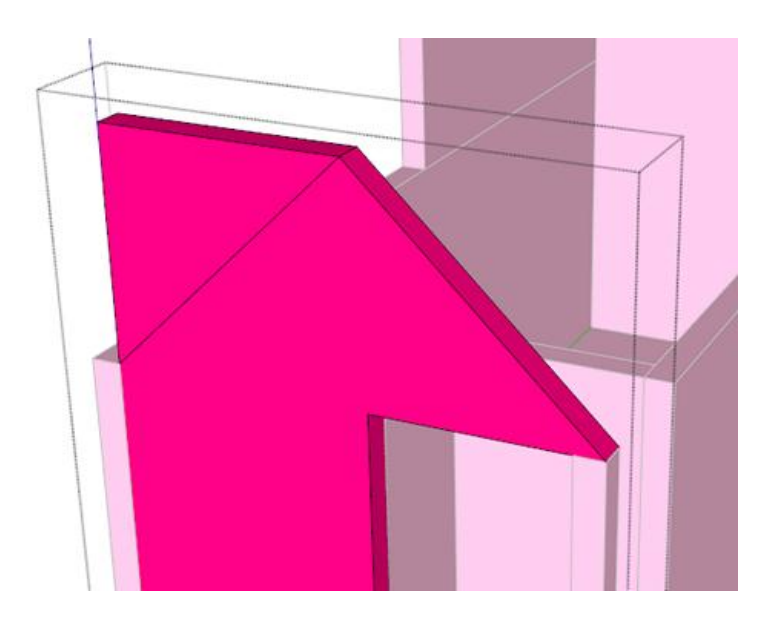

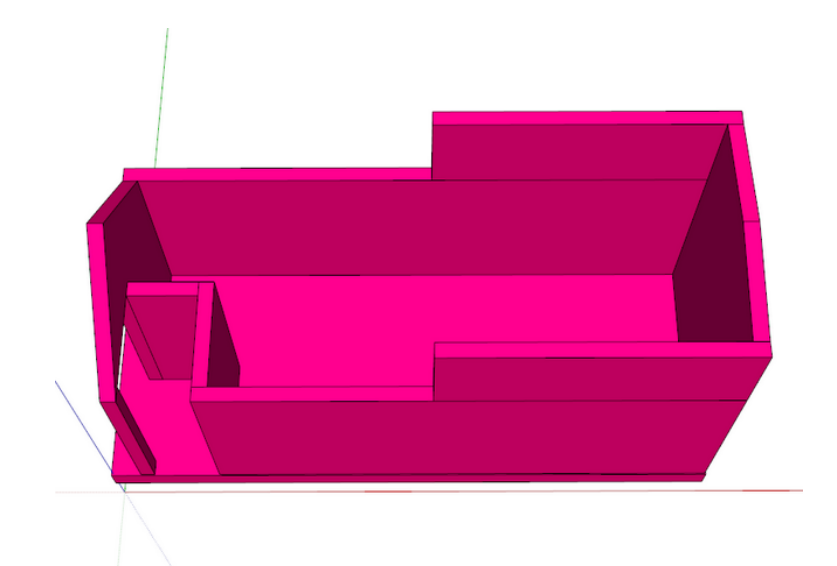

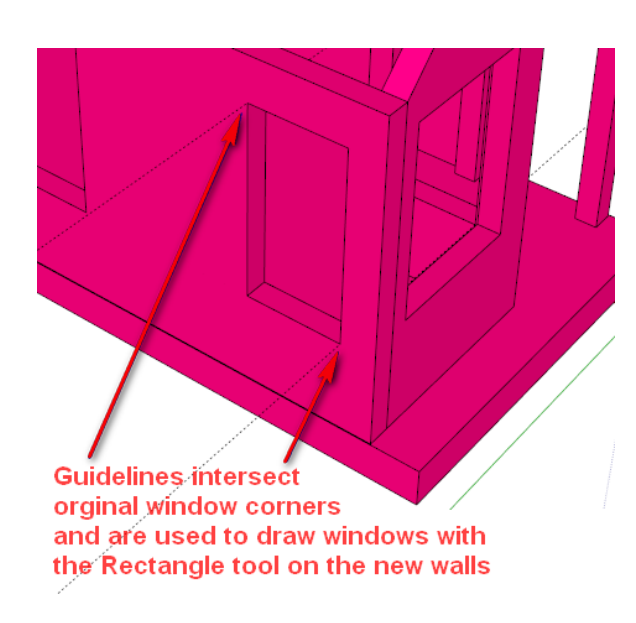

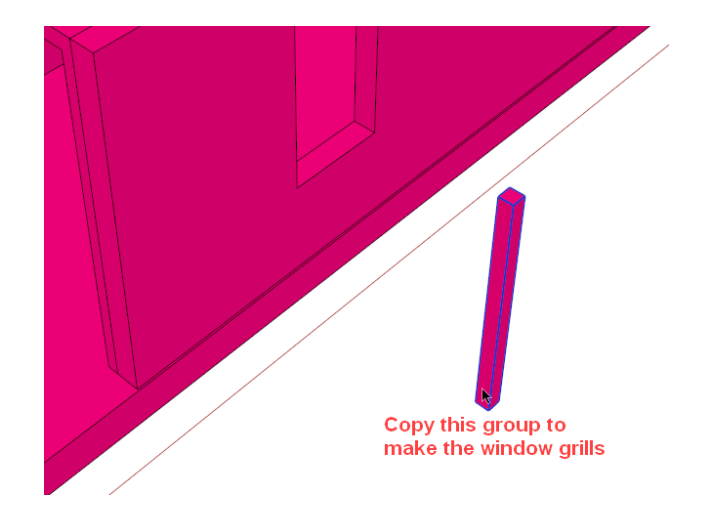

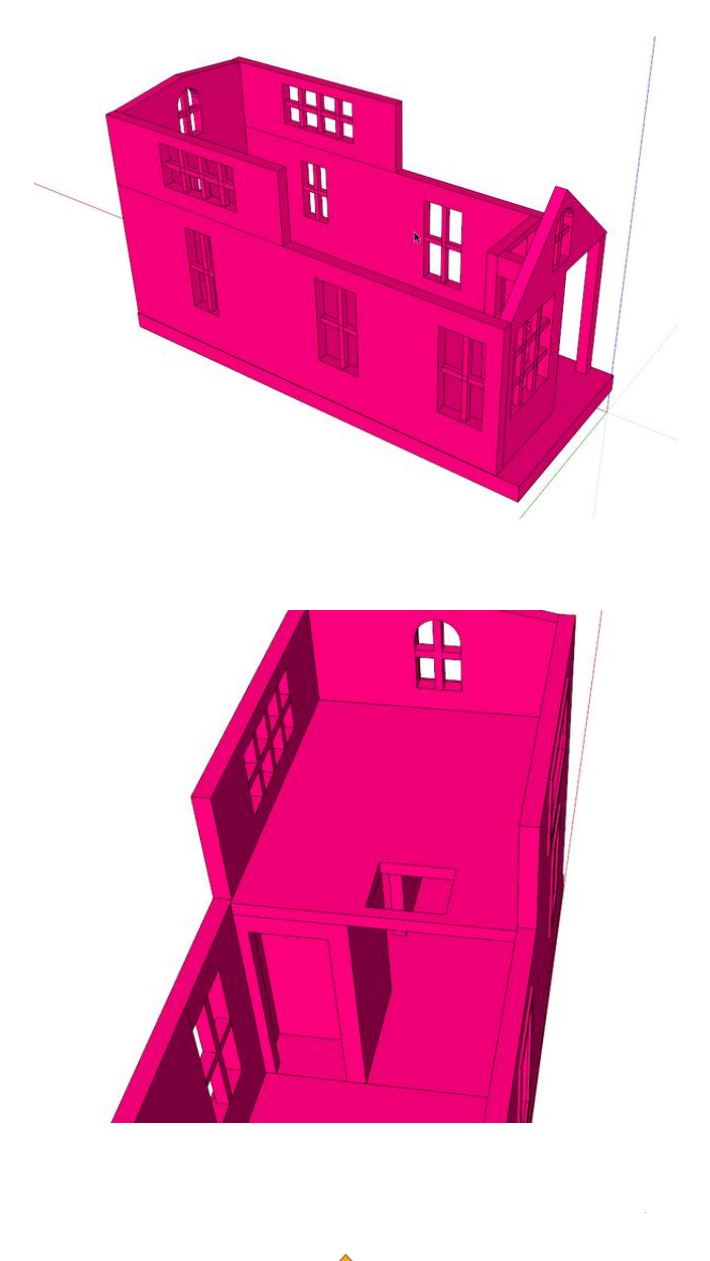

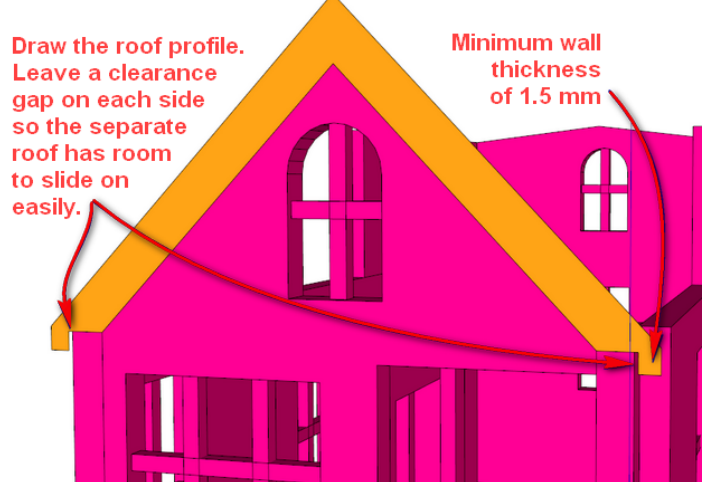

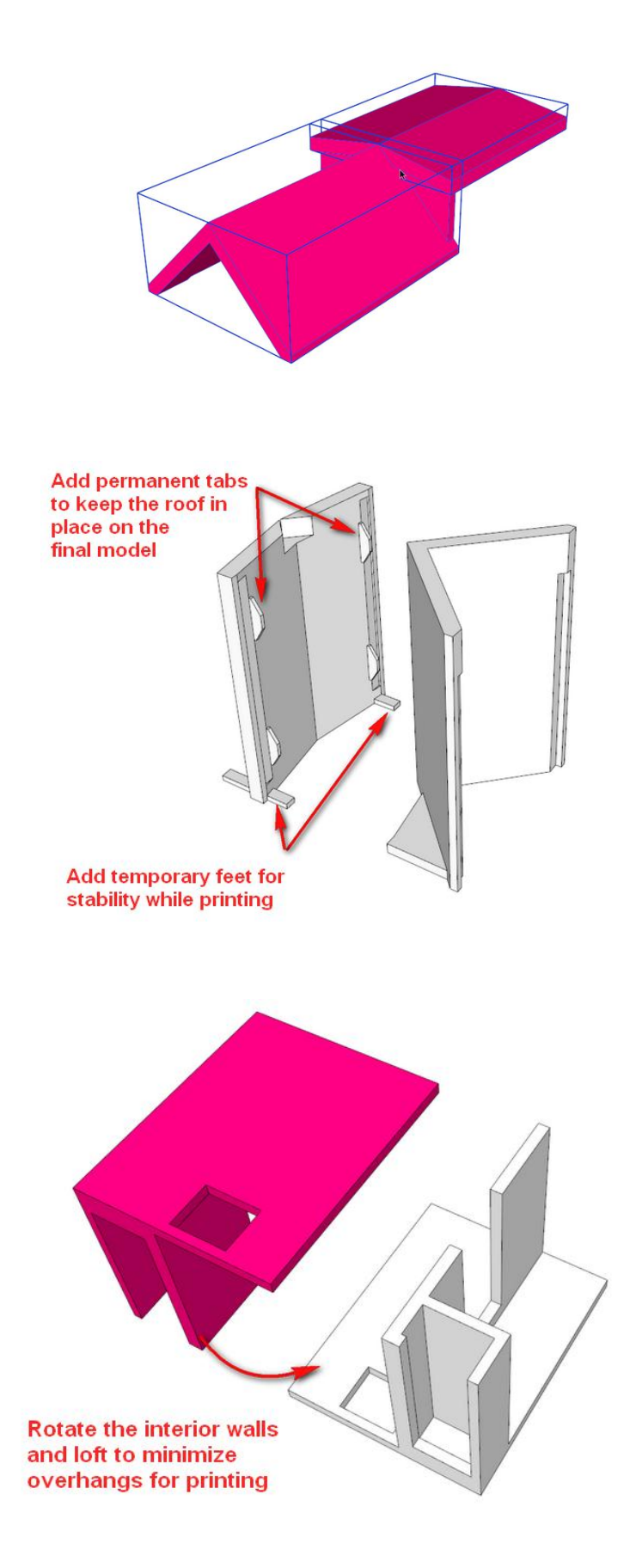

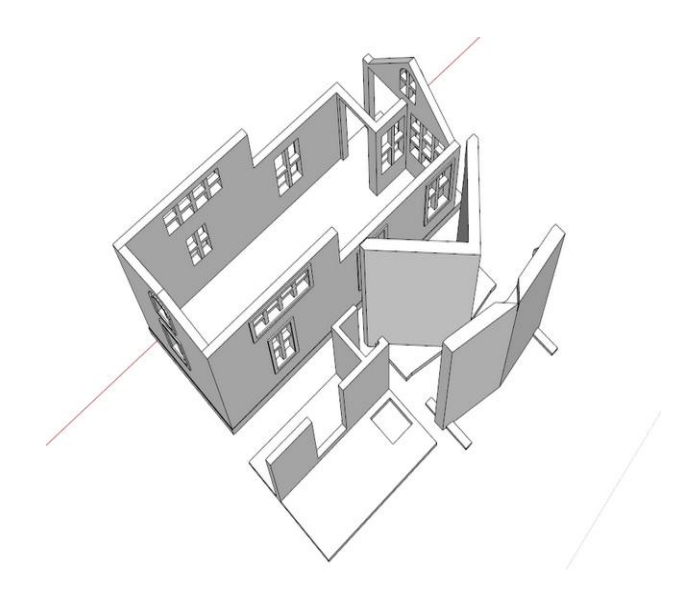

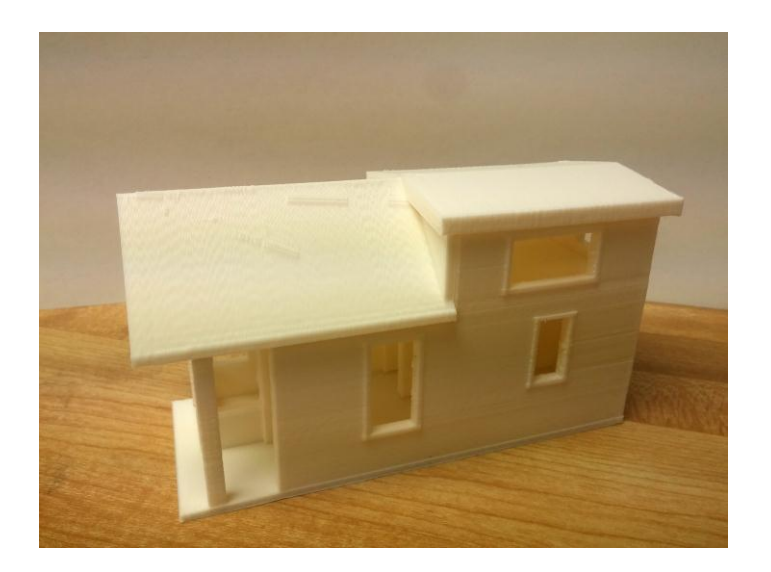

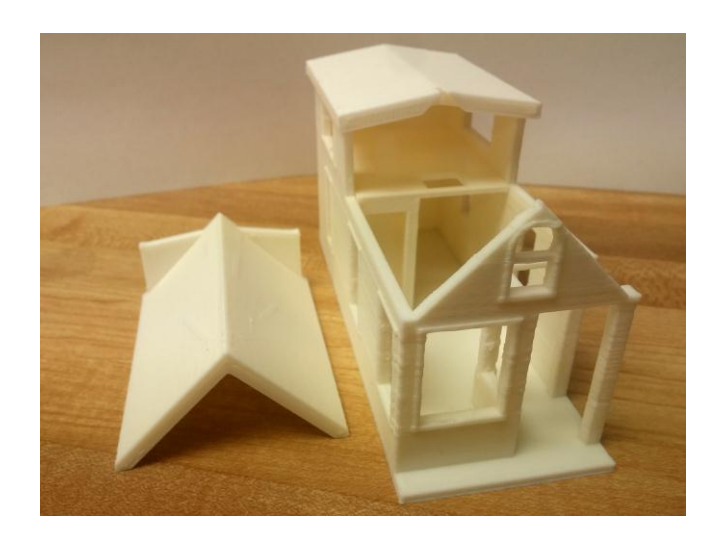

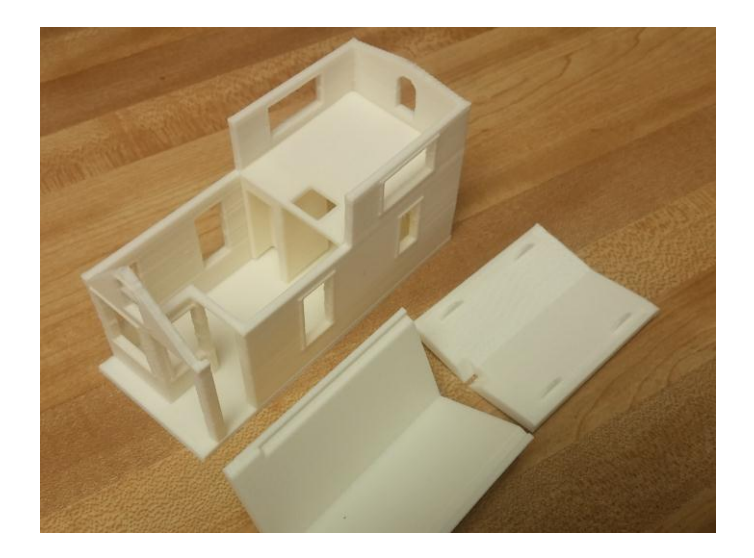

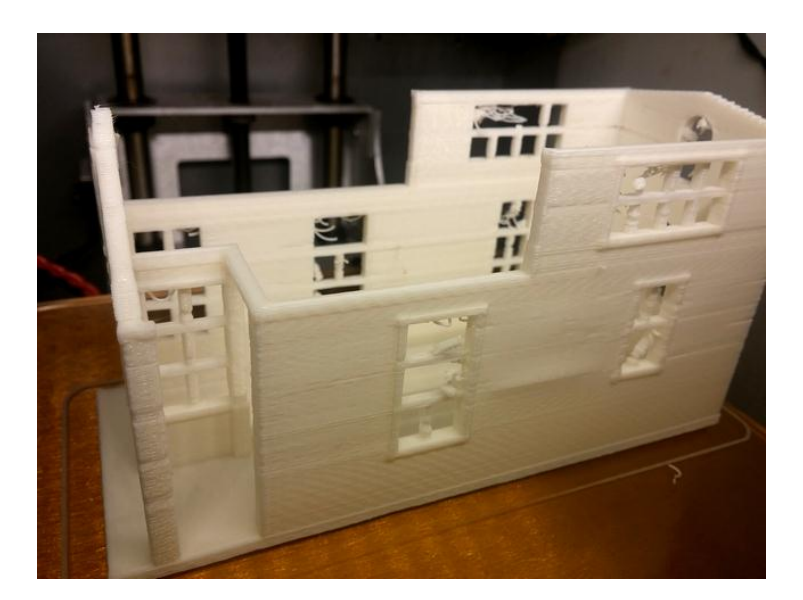

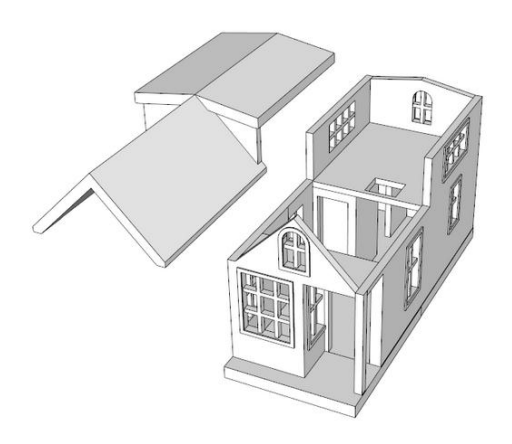

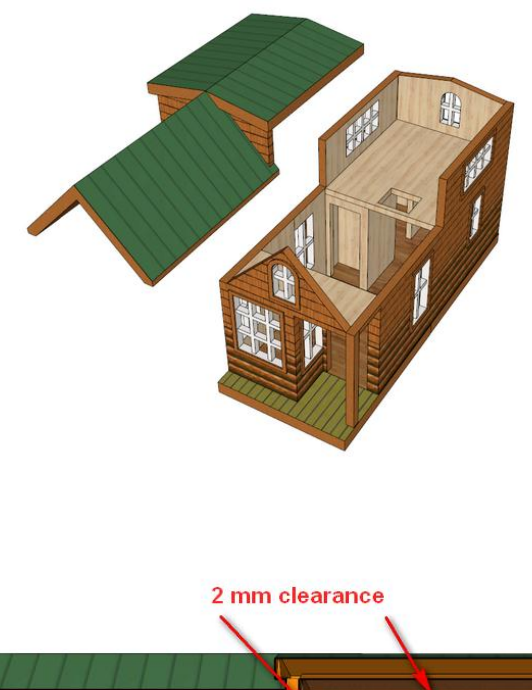

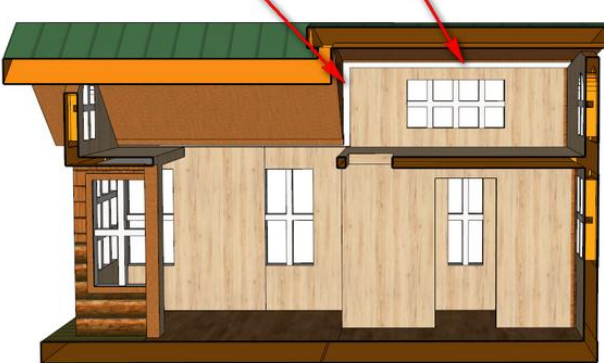

This section cut shows clearance added between the<br>roof and walls to keep them separate while printing.

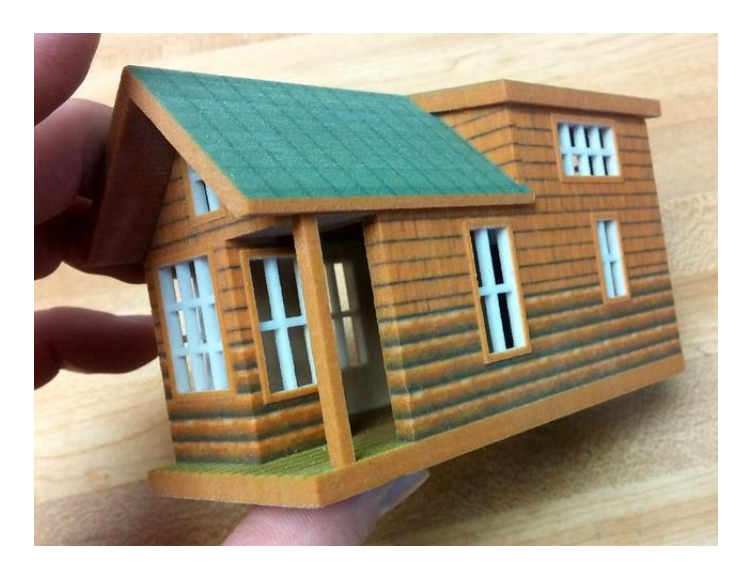

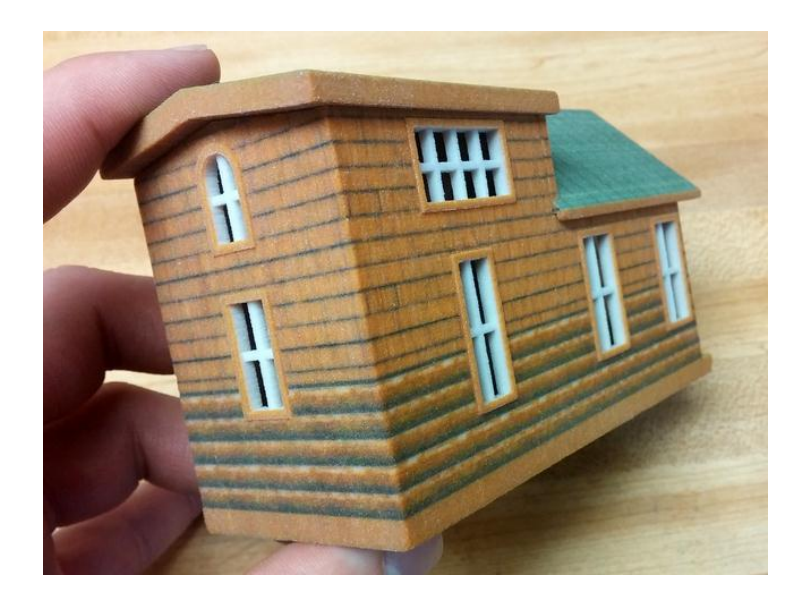

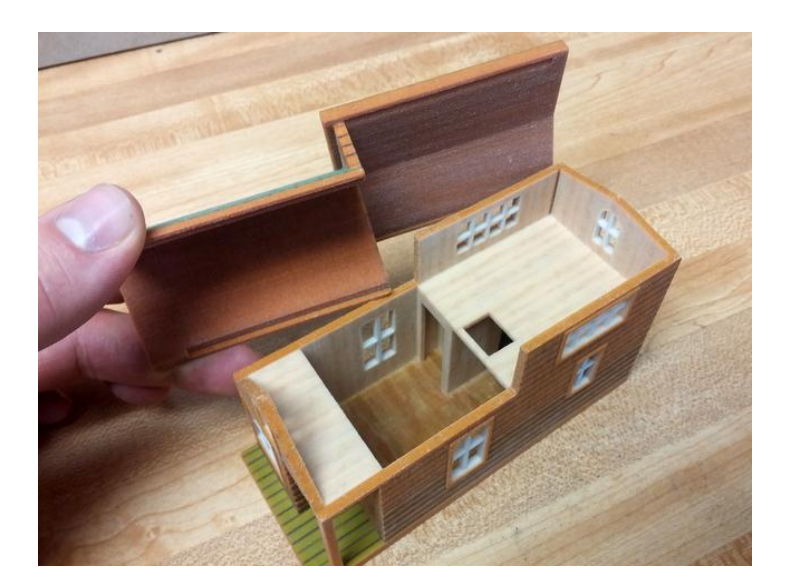